### **CSE 12**: Basic data structures and object-oriented design

Jacob Whitehill jake@mplab.ucsd.edu

> Lecture Fifteen 25 Aug 2011

### Hash tables.

### Recap of BSTs

- Binary search trees (BSTs) offer *O*(log *n*) time costs for **add**/**remove**/**find** operations by exploiting order relationships among data.
- They are also memory efficient, in that only as many nodes are allocated as elements are contained in the BST.
- However, by utilizing more *memory* (greater space complexity), we can achieve *even higher* performance (lower time complexity).
- **Hash sets** and **hash maps** offer *O*(1) time costs for **add**/**remove**/**find** operations by investing more memory in the underlying storage.

- Suppose you were developing a database of UCSD students.
- You may wish to build a function that allows you to retrieve a student's full record given their student ID:

```
class Student {
   int _studentID; // 4 bytes long
 String firstName, lastName;
  String address;
  String favoriteColor;
}
```
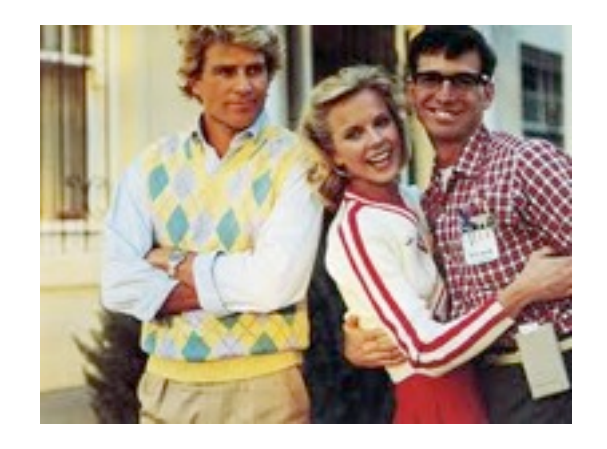

• In this application, the *key* would be the student ID, and the *value* associated with the key would be the whole **Student** record.

- In this application (and others), there may exist only a finite **universe** of possible keys values.
	- For instance, a 4-byte integer can only store about 4 billion different values ==> 4 billion unique keys.
- Sometimes this finite set of keys is small enough that we can allocate an array big enough to give *every possible key its own slot*.
- In this case, we can make the "search" process for a particular key *trivial*:
	- We simply "jump" to the unique array index assigned to that key.
	- This takes only *O*(1) time in the *worst*-case.

- For example, in a UCSD student database application, we could allocate an array 4 billion elements long.
- Whenever we wished to find a particular student, we simply *jump* to that student's correct slot using the student ID as the *index*.
	- E.g., student with  $ID#$ 0000008192 would be stored at slot 0000008192.
	- Search is *trivial* -- *O*(1).

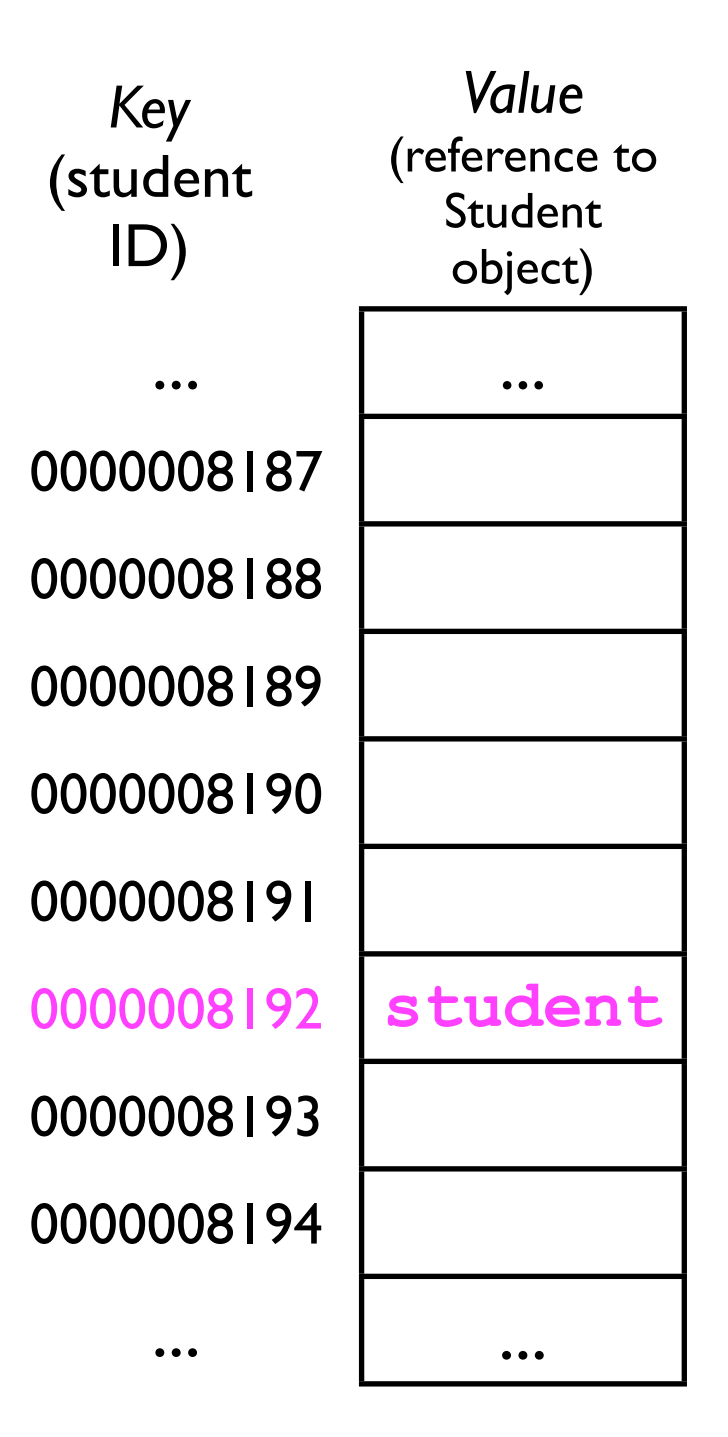

• Similarly, when adding a student, we simply insert an entry at his/her *unique location* in the array:

```
final Student other =
   new Student(8188, ...);
_container.add(other);
```
• Since student IDs are guaranteed to be unique, there is exactly *one* element that will ever reside at the index of the array.

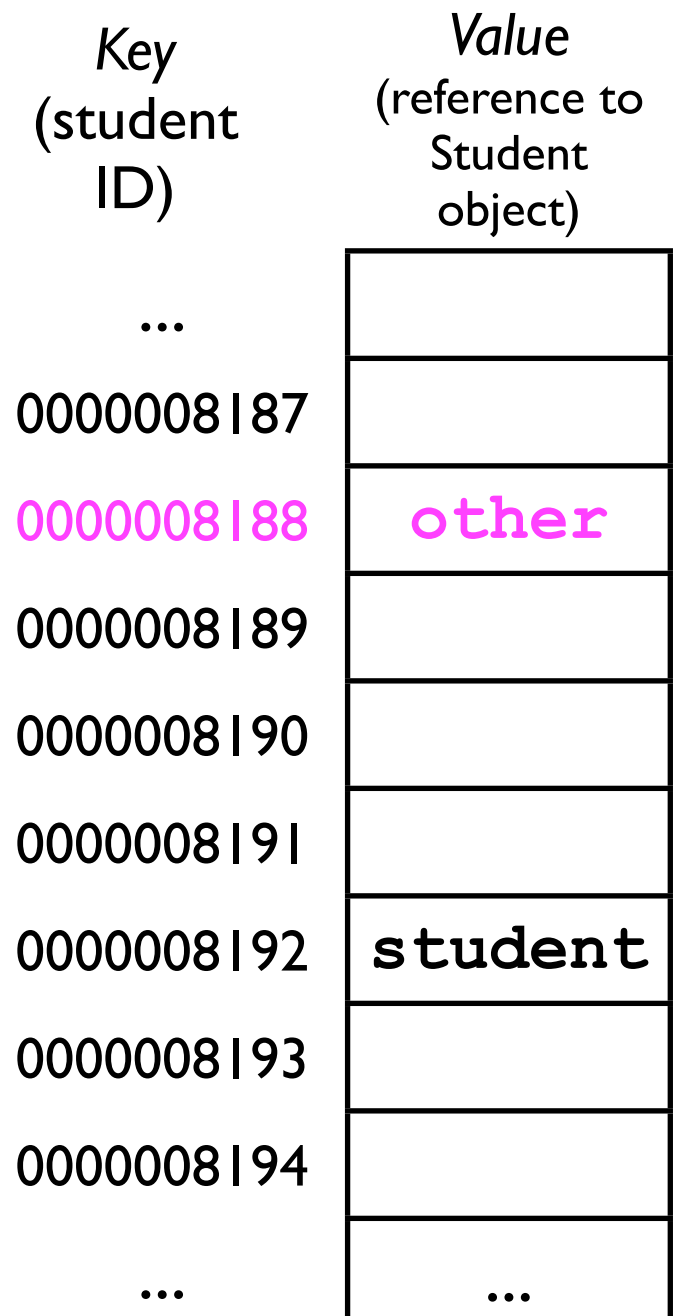

• Using the idea sketched above, we could implement a **StudentDatabase** with excellent time costs.

```
class StudentDatabase {
   Student[] _allPossibleStudents = new Student[4294967296];
  void add (Student s) { // O(1)
     final int index = s._studentID;
      _allPossibleStudents[index] = s;
   }
   // Returns null if s is not in the database
   Student get (Student s) { // O(1)
     final int index = s._studentID;
     return _allPossibleStudents[index];
   }
  void remove (Student s) { // O(1)
    final int index = s. studentID;
     _allPossibleStudents[index] = null;
 }
}
```
• However, the space costs of this data structure are enormous.

```
class StudentDatabase {
   Student[] _allPossibleStudents = new Student[4294967296];
  void add (Student s) { // O(1)
     final int index = s._studentID;
      _allPossibleStudents[index] = s;
   }
   // Returns null if s is not in the database
   Student get (Student s) { // O(1)
     final int index = s._studentID;
     return _allPossibleStudents[index];
   }
  void remove (Student s) { // O(1)
     final int index = s._studentID;
     _allPossibleStudents[index] = null;
 }
}
```
- Allocating 4 billion entries for a UCSD student database is extremely wasteful.
	- The universe of keys is far larger than the number we expect to ever want to store.
- What if we decreased the size of the table from 4 billion entries to storing, say, just 100,000?
	- 100,000 is still far higher than the actual number of UCSD students, so there should be plenty of space.

- With an array of only 100,000 entries, each student ID would *no longer have its own unique array index* -- multiple student IDs would have to "share" an index.
	- We call the "sharing" of an array index by 2 (or more) student IDs a **collision**.
	- Whenever a collision occurs, we have to store the **Student** object "somewhere else" (more later).
	- However, if we're clever about how we assign array indices to student IDs, then collisions will rarely occur.
	- We can still achieve *O*(1) add/find/remove time in the *average case*.

### Hash tables

- This idea is called a "hash table."
- <sup>A</sup>**hash table** consists of a large array of *M* "slots" (or "buckets") to store the user's data.
- A hash table also requires:
	- 1. Some way of converting from an object's *key* into an *index* that specifies where that object should be stored.
		- This is called a *hash function*.
	- 2. A method of handling *collisions*.
- In order to ensure good performance, *M* must be bigger than *N*, the number of data the user will want to store.

- <sup>A</sup>*hash function* maps an object's *key* into an array index, i.e., a number from 0...*M*-1, where *M* is the number of entries in the hash table.
- Simple example: **int hashFunction (int studentID) { return studentID % M; }**
- The *modulus* operator **%** divides **studentID** by **M**, and then returns the *remainder*. Examples:

```
3 \% 10 = 3107 \% 10 = 77 \% 4 = 316 \% 5 = 1
```
- To be useful, a hash function must be *fast*.
	- Its performance should not depend on the particular key.
- A hash function must also be *deterministic*:
	- Given the *same key*, it must *always* return the *same array index*.
		- (Otherwise, how would we find something we stored earlier?)

- A "good" hash function should also be *uniform*:
	- Each "slot" *i* in the array should be equally likely to be chosen as any other slot *j*.
	- We certainly don't want to map every possible key to the same array index!
	- Uniform is important to ensure good performance.

- For instance, if **M** is 100000, then **studentID % 100000** is simply the *last 5 digits* of the student ID, e.g.:
	- **student1** with Student ID **0000013012** would map to index **13012**.
	- **student2** with Student ID **1234567890** would map to index **67890**.
	- These *indices* specify *where* in the array the students are *stored*.

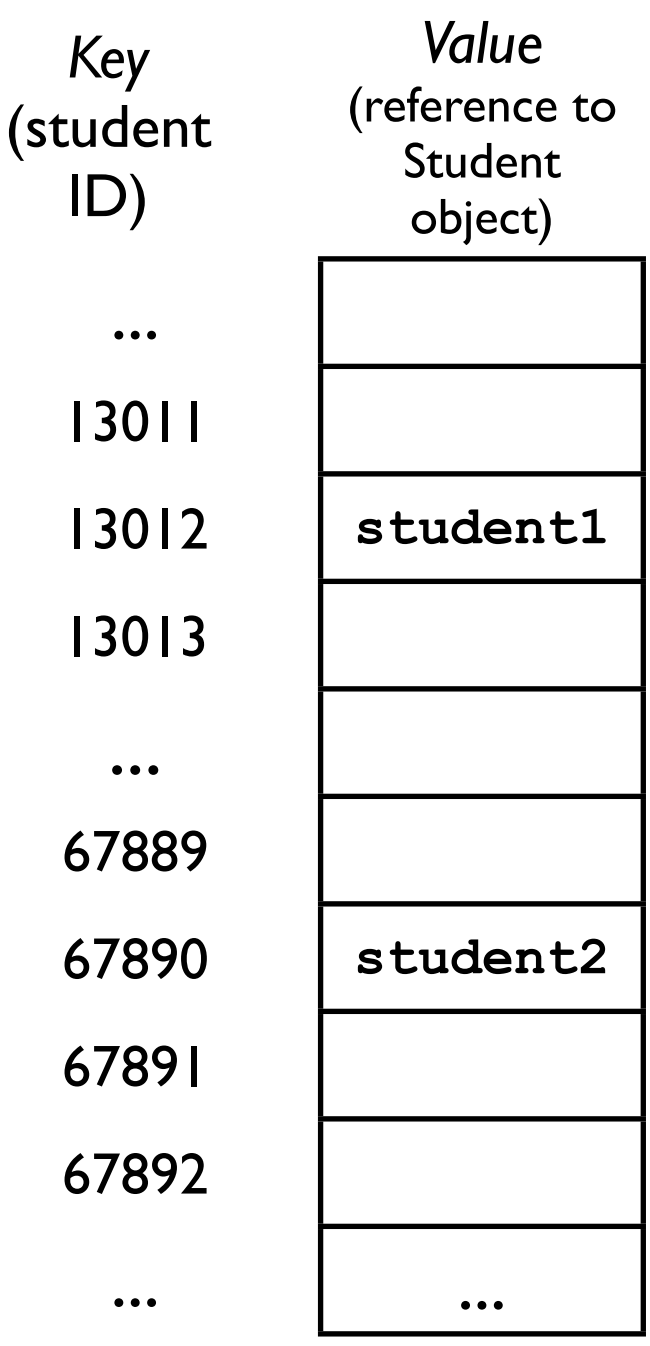

# Handling collisions

• Unfortunately, on occasion, there would be two (or more) **Student** objects who are "hashed" (mapped) into the same array slot.

```
studentID1 = 2200012345;
studentID2 = 1926112345;
hashTable.add(studentID1, student1);
hashTable.add(studentID2, student2);
```
- This is called a *collision* -- two different **Student** objects map into the *same array index*.
- How do we handle these collisions?

# Handling collisions

- There are two principal ways of handling collisions:
	- 1. **Chaining** (aka **separate chaining**) -- at each slot in the array, instead of storing only a single element, we store a linked list of elements.
	- 2. **Open addressing** -- if **student5** "hashes" to array index 123, and array index 123 is already occupied, then we look for "another" index at which to store **student5**, e.g., 124.
		- Different schemes for determining "another index".

• Each slot in the array contains not an object itself, but rather a pointer to the *head* of a *linked list* of objects which all map to the same index.

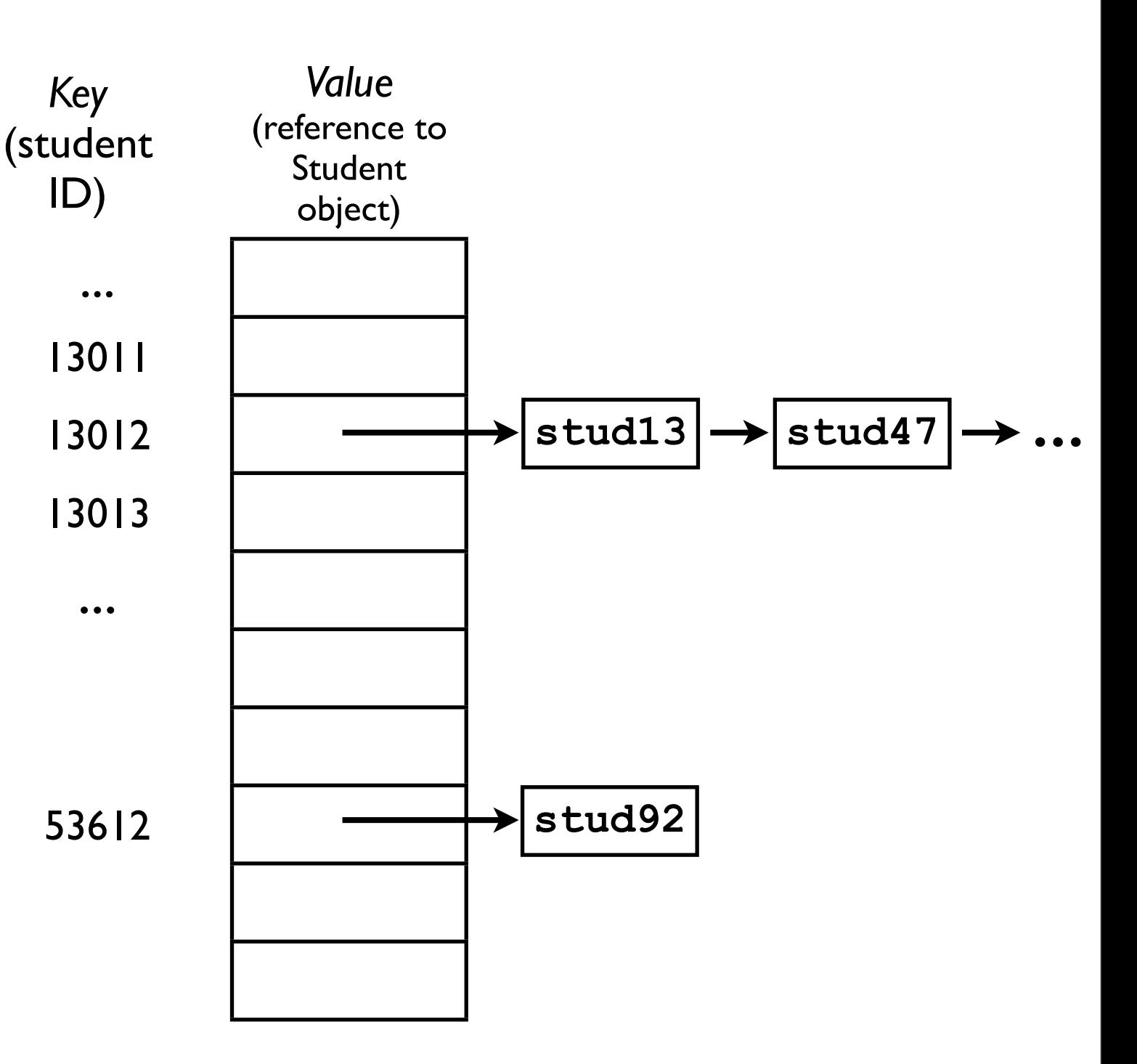

- When looking for a particular object, we must:
	- 1. *Hash* the key to obtain the *index*.
	- *2. Search* the list for the correct object.
- *•* This will still be *fast* as long as the linked lists are *short* (more later).

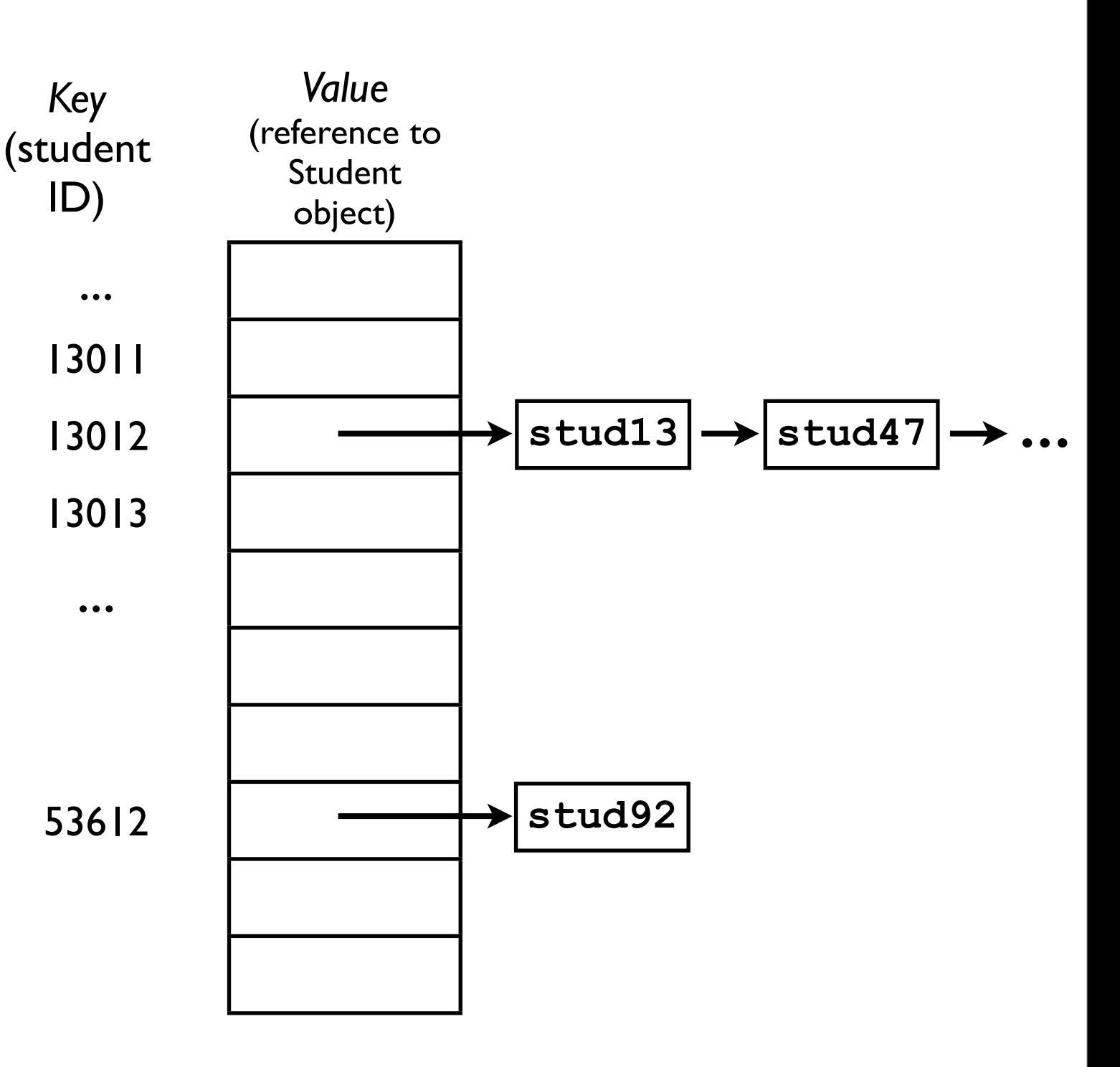

- *Key* (student ID) • For example, if we wish to find **stud47** with student ID **0925113012**.
	- 1. Hash **stud47**'s student ID to determine the *index*.
	- 2. Jump to the head of the corresponding linked list.
	- 3. Traverse the linked list until we find **stud47**.

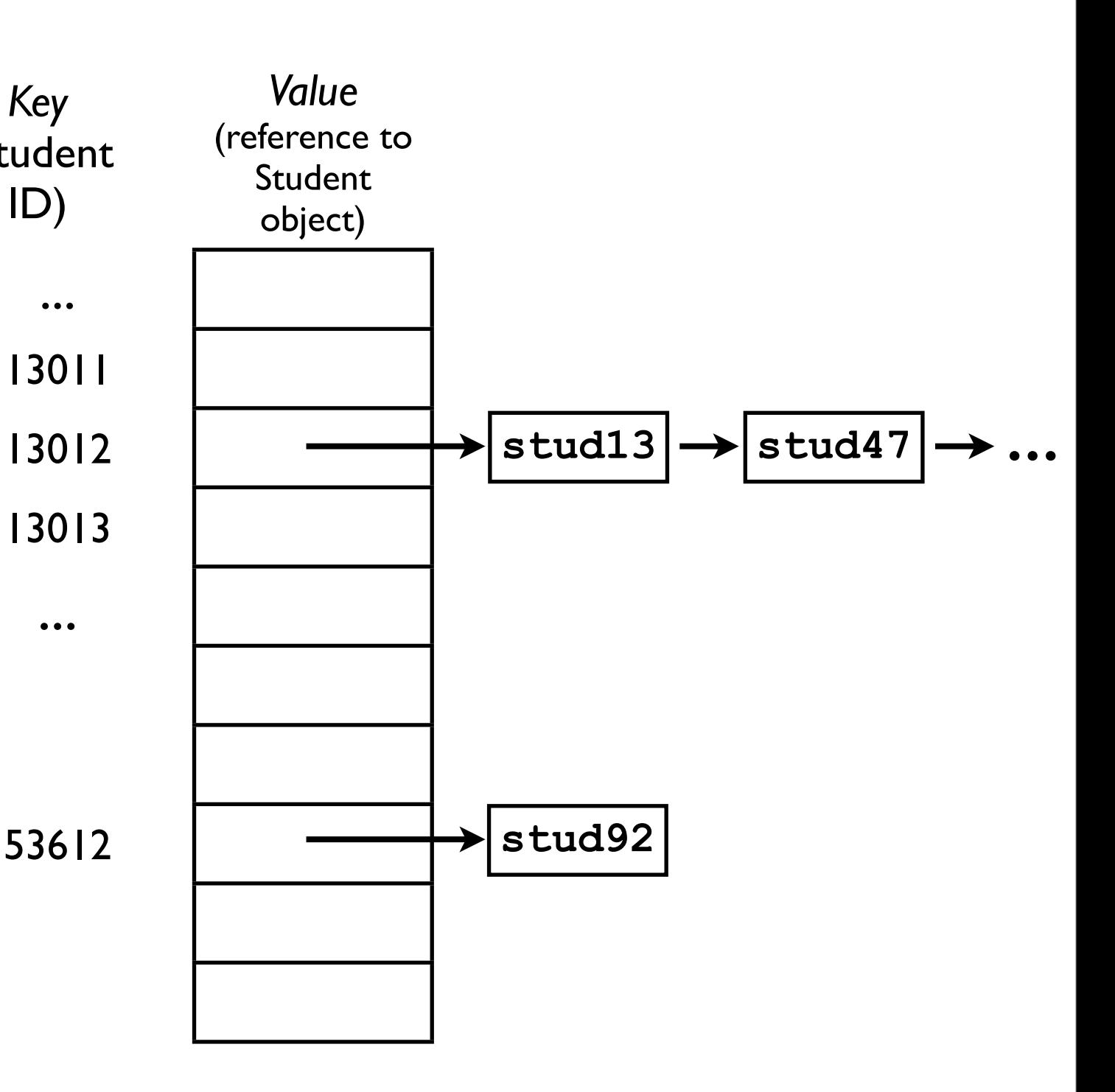

- *Key* (student ID) • For example, if we wish to find **stud47** with student ID **0925113012**.
	- 1. Hash **stud47**'s student ID to determine the *index*.
	- 2. Jump to the head of the corresponding linked list.
	- 3. Traverse the linked list until we find **stud47**.

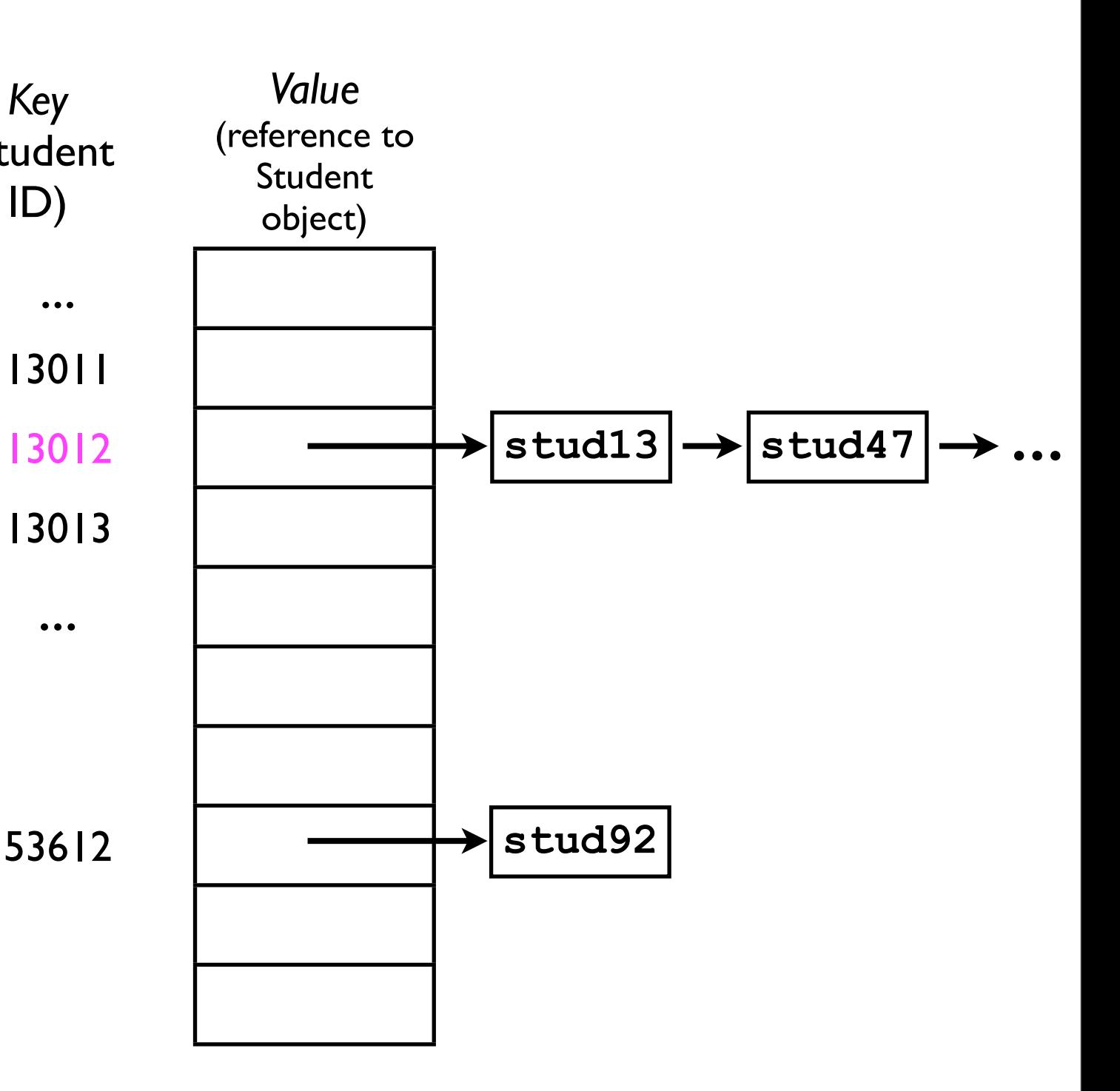

- *Key* (student ID) • For example, if we wish to find **stud47** with student ID **0925113012**.
	- 1. Hash **stud47**'s student ID to determine the *index*.
	- 2. Jump to the head of the corresponding linked list.
	- 3. Traverse the linked list until we find **stud47**.

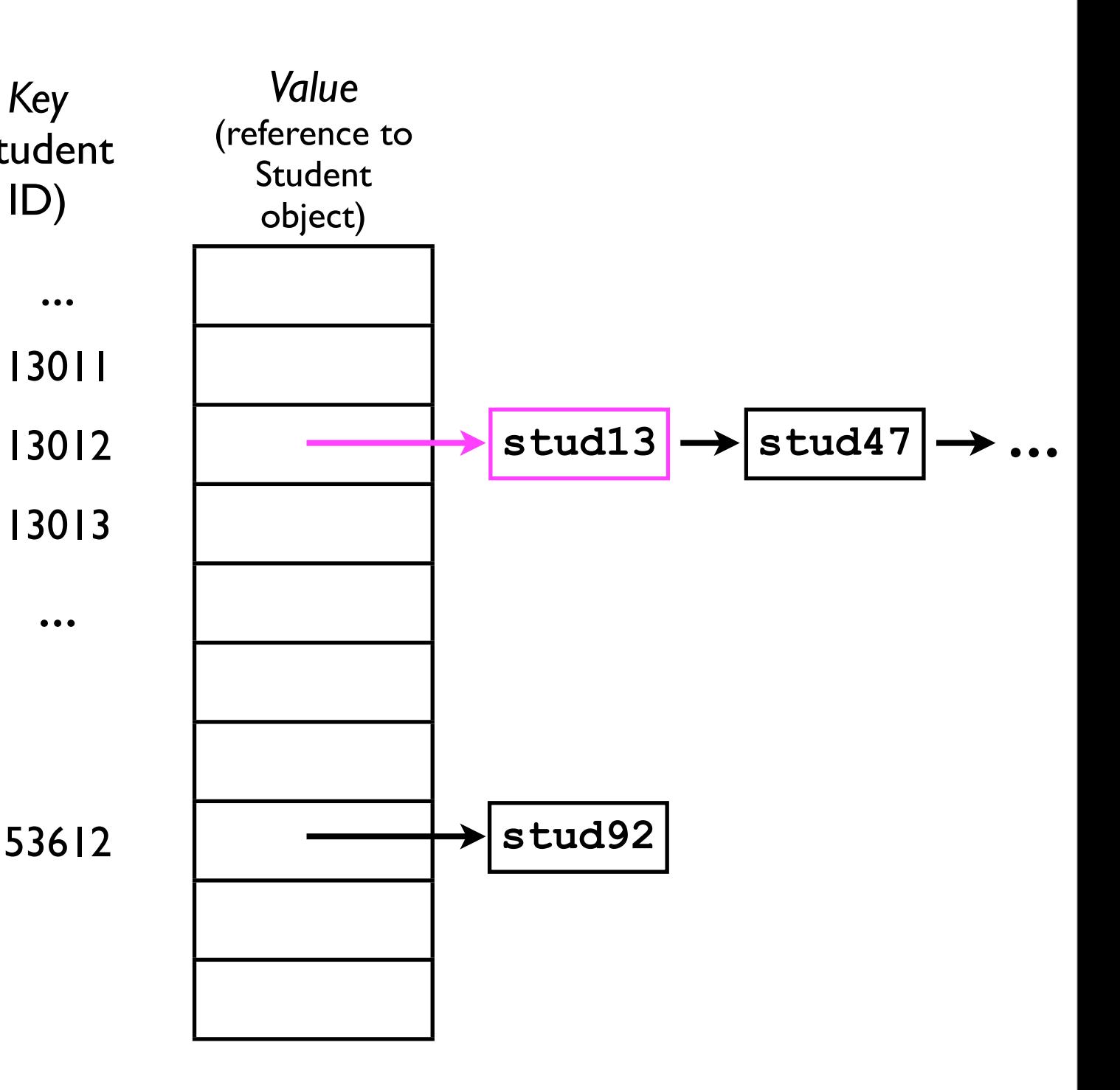

- *Key* (student ID) • For example, if we wish to find **stud47** with student ID **0925113012**.
	- 1. Hash **stud47**'s student ID to determine the *index*.
	- 2. Jump to the head of the corresponding linked list.
	- 3. Traverse the linked list until we find **stud47**.

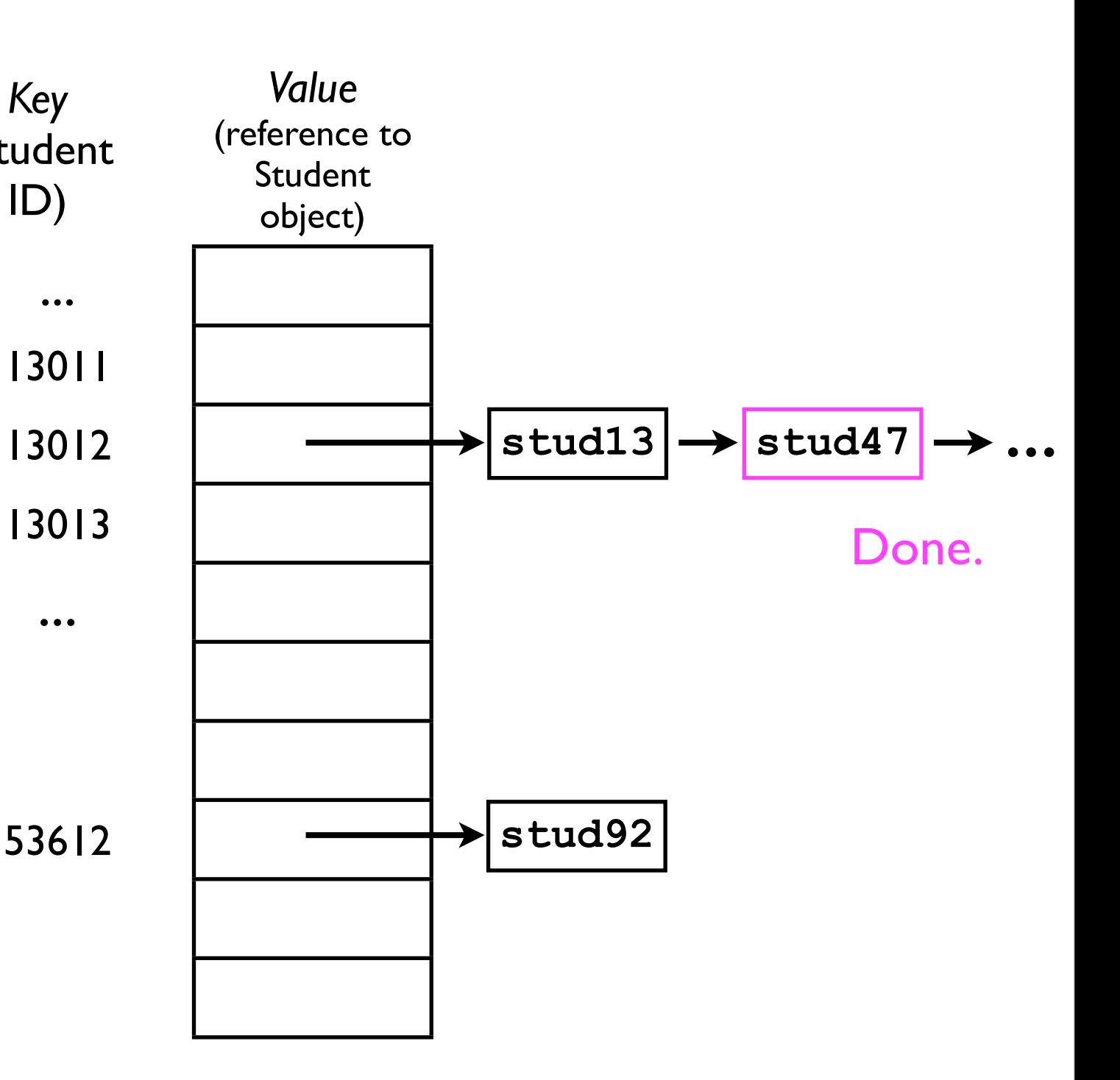

- If we reach the end of the linked list and don't find the desired student, then we know that student is *not contained in the hash table*.
	- There is *no other slot* at which the **Student** object would be stored.

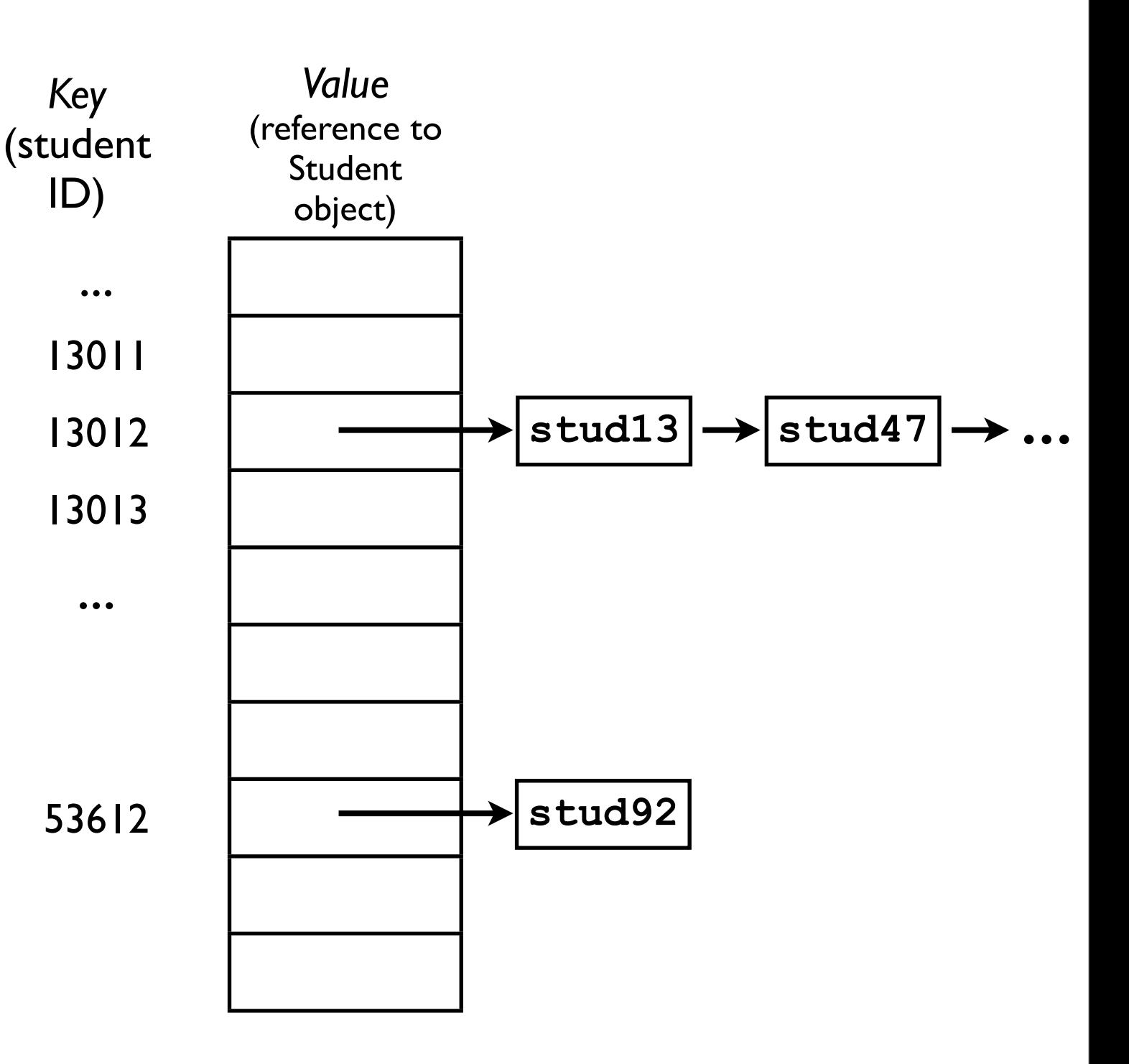

*Key*

ID)

...

- If we wish to *remove* a student (e.g., **stud13**), we just:
	- 1. Hash the student ID of the student we want to remove.
	- 2. Find that student in the linked list.
	- 3. "Splice it out".

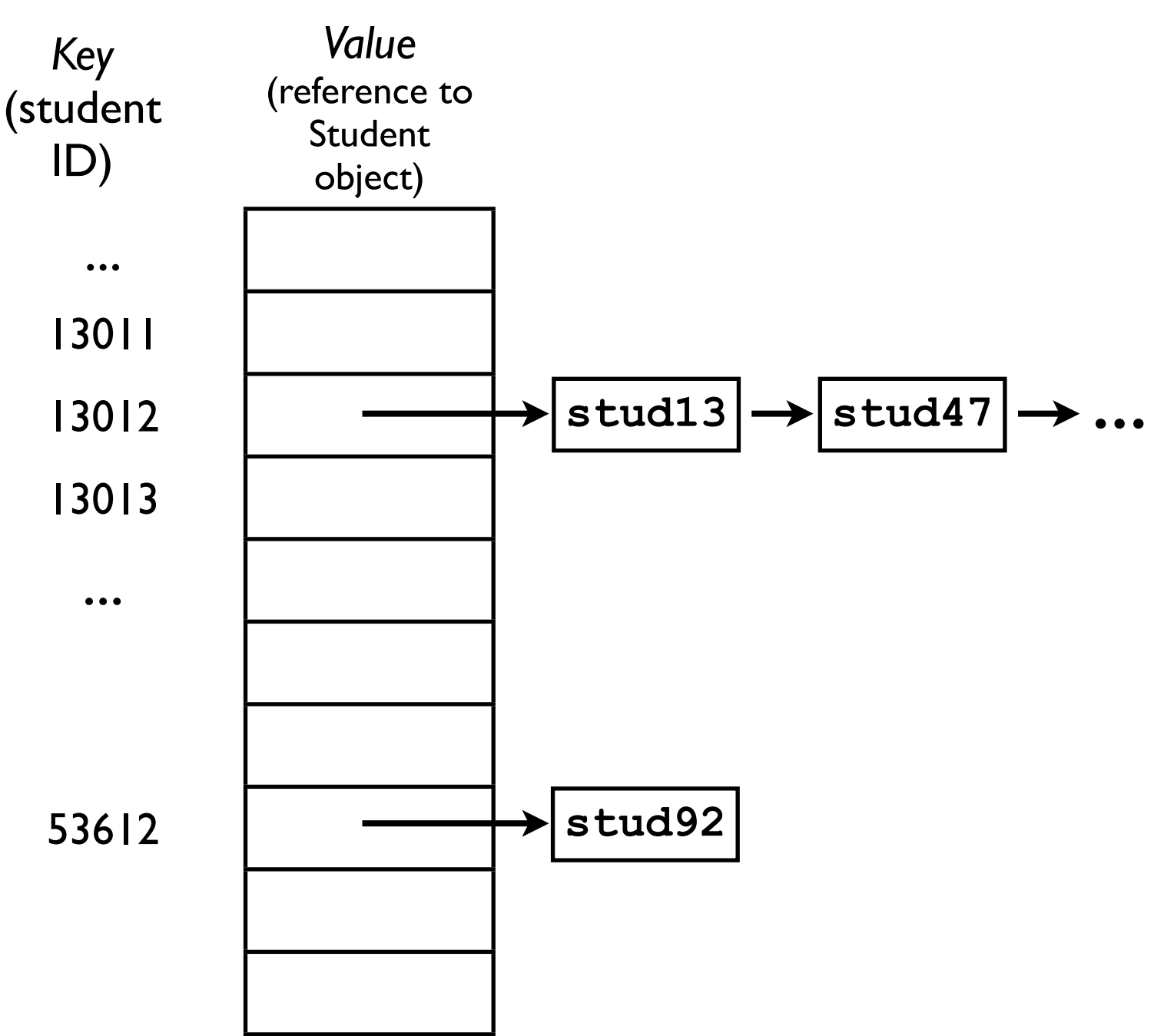

### Chaining: Performance analysis

- How fast are the **add**/**remove**/**find** operations for a hash table with chaining?
- To find an object in a hash table, we must:
	- Hash the key. *O*(1)
	- Jump to that array index. *O*(1)
	- Traverse through the linked list at that index. *O*(?)

### Chaining: Performance analysis

- In the *worst case*, *all <sup>N</sup>* objects stored in the hash table will hash to the *same array index*.
	- This means that the linked list at that index will be *N* elements long.
		- To find an arbitrary element in a linked list we need *O*(*n*) time.
		- This is no better than just using a linked list by itself!

### Chaining: Performance analysis

- However, in the *average* case, a hash table performs much better:
	- Given *M* slots and *N* actual objects stored, the average list length for any array slot is *N*/*M*.
	- Then, the average time to access any arbitrary object is  $O(1 + N/M)$ .
	- Now, suppose that we always make sure that *M* > *N*.
		- Then *N*/*M* < 1.
		- Hence, average-case time cost is O(1+*N*/*M*)=O(1).

- An alternative to *chaining* is *open addressing*.
- With *open addressing*, there are no linked lists associated with array slots.
	- Instead, if a given slot is already "full", then the hash table "tries another one".
	- There are different strategies for "finding another one".
- Confusingly, open addressing is sometimes also known as *closed hashing*:
	- The "closed" refers to the fact that all data are stored within the array itself, not in a separate chain.

- There are different strategies for "finding another slot":
	- Simplest -- **linear probing**:
		- If **hashFunction(key)** maps into an index *i* that is already occupied, then try *i*+1.
		- If that doesn't work, try *i*+2, *i*+3, ..., etc.
		- If we get to M-1, we want to "wrap around" back to 0.
		- The index of the *j*th probe (where *j* starts at 0) is given by the expression:

#### (*i*+*j*) % M

- Linear probing is simple to implement. However, it will tend to cause large amounts of *clustering* (more later).
- Better performance is achieved by **quadratic probing**:
	- If **hashFunction(key)** maps into an index *i* , then the index of the *j*th probe is given by the expression:

$$
(i + c_0*j + c_1*j^2) \%
$$
 M

- Suppose our hash table contains M=100000 entries, and we wish to add **student2** to the hash table, and **hashFunction(studentID2)** returns 13011.
	- This slot is occupied by **student1**.
	- The next slot we try is  $(13011+1)\%100000 = 13012.$
	- Since 13012 is available, we can insert **student2** at that slot.

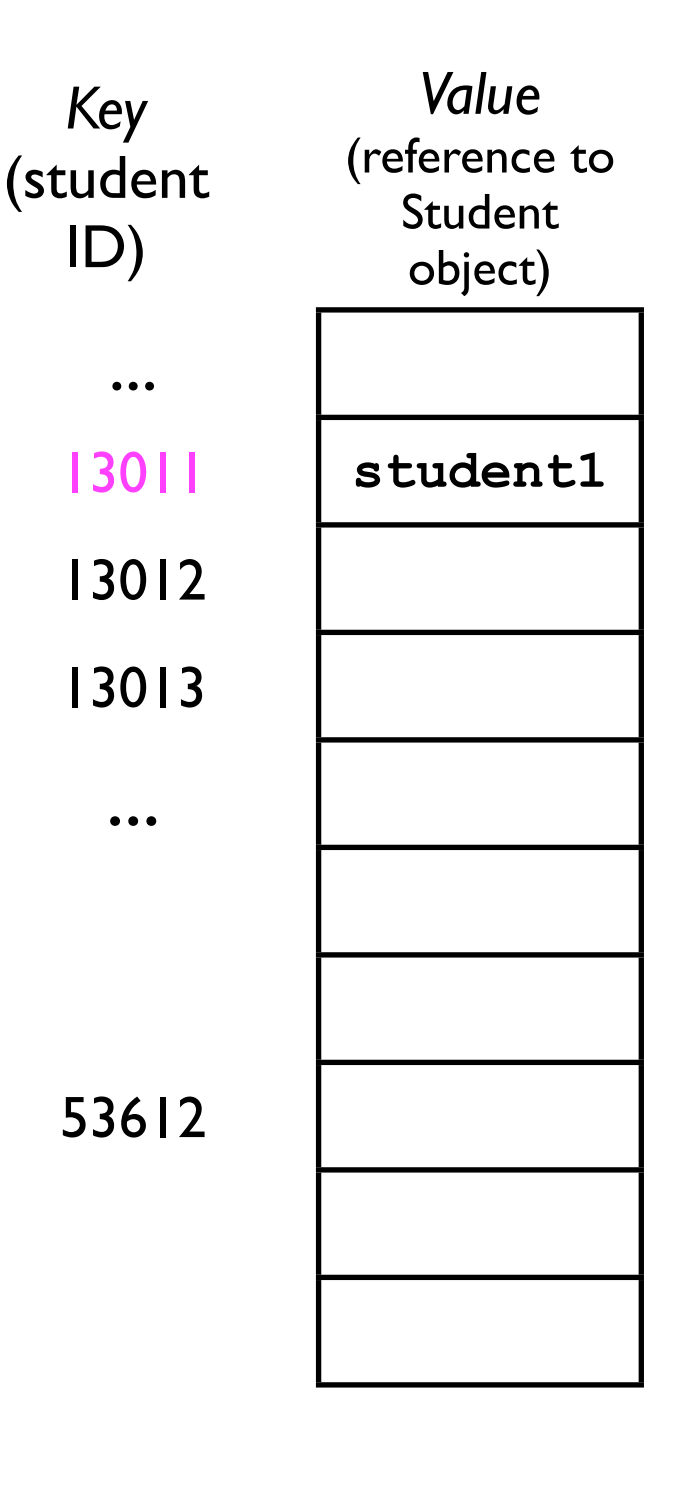

- Suppose our hash table contains M=100000 entries, and we wish to add **student2** to the hash table, and **hashFunction(studentID2)** returns 13011.
	- This slot is occupied by **student1**.
	- The next slot we try is  $(13011+1)$  %  $100000 = 13012$ .
	- Since 13012 is available, we can insert **student2** at that slot.

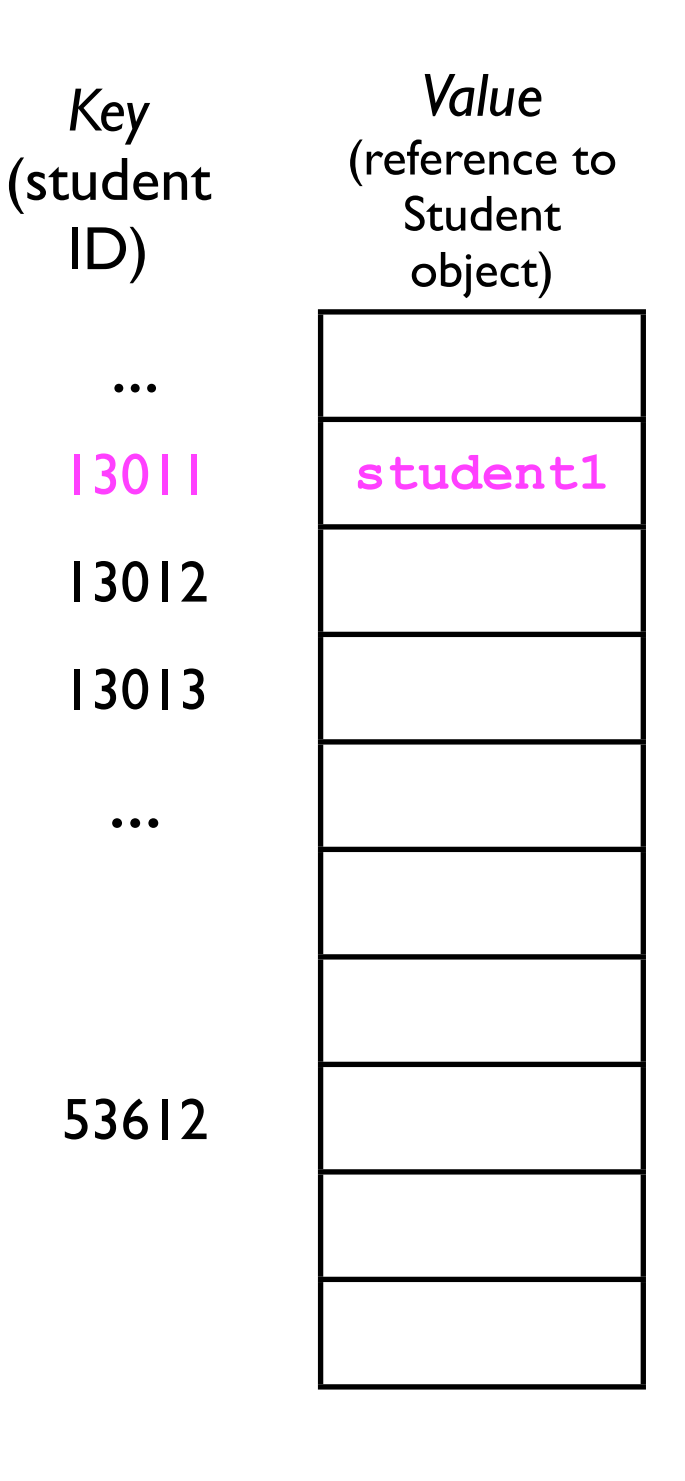

- Suppose our hash table contains M=100000 entries, and we wish to add **student2** to the hash table, and **hashFunction(studentID2)** returns 13011.
	- This slot is occupied by **student1**.
	- The next slot we try is  $(13011+1)$  %  $100000 = 13012$ .
	- Since 13012 is available, we can insert **student2** at that slot.

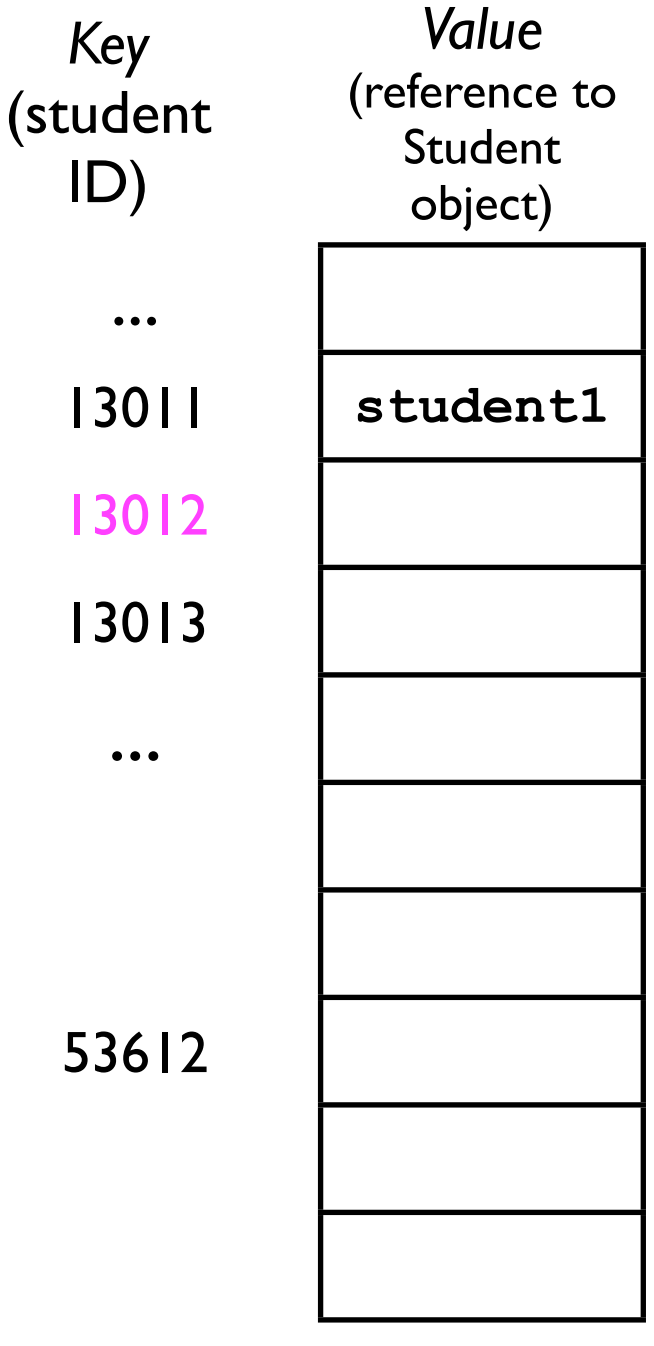

- Suppose our hash table contains M=100000 entries, and we wish to add **student2** to the hash table, and **hashFunction(studentID2)** returns 13011.
	- This slot is occupied by **student1**.
	- The next slot we try is  $(13011+1)$  %  $100000 = 13012$ .
	- Since 13012 is available, we can insert **student2** at that slot.

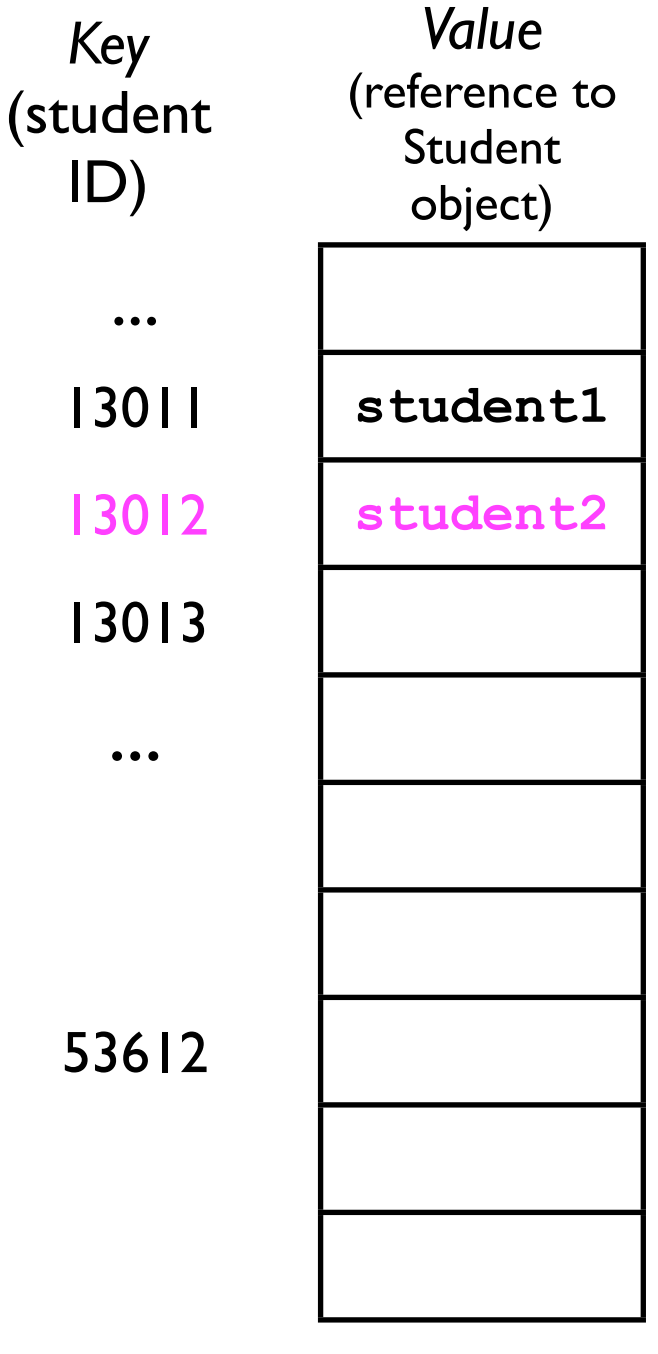

- When we later wish to find **student2**, we:
	- 1. Compute its index using the hash function (*i*=13011).
	- 2. Search down the array (using linear probing) until we find the correct object, *or* until we find an empty slot.
		- If we find an empty slot, then we know **student2** is *not* contained in the hash table. 536

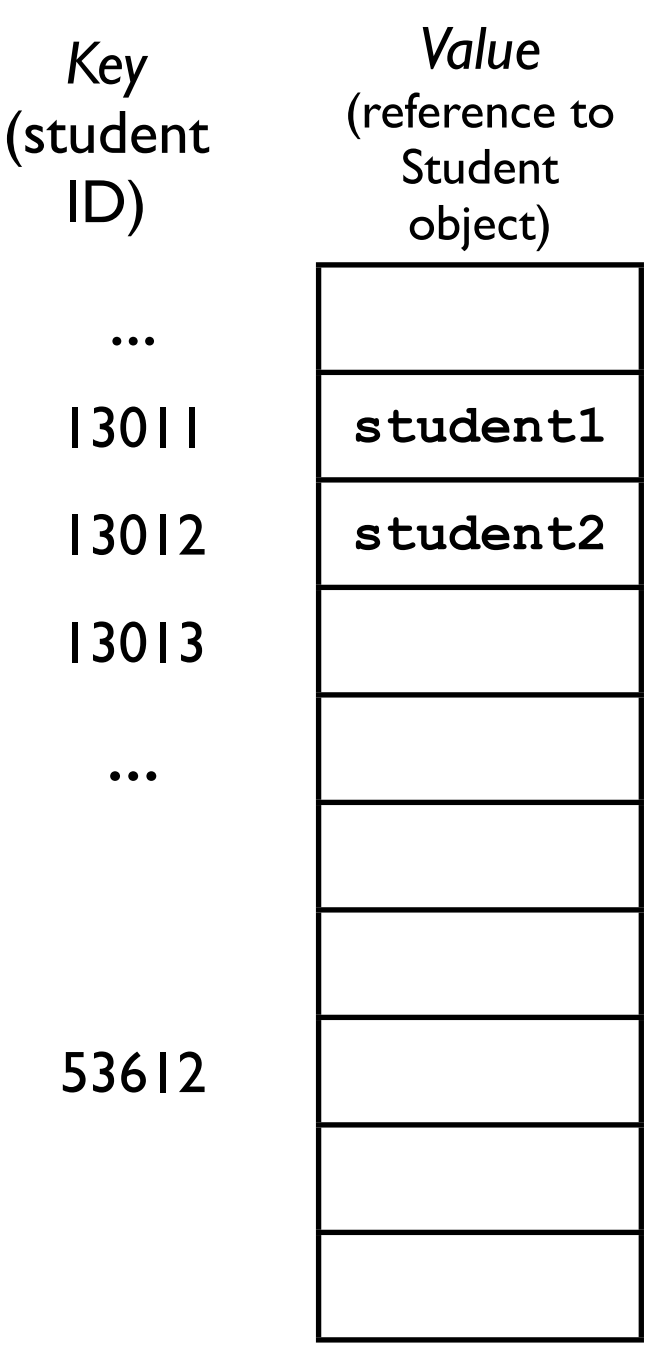

ID)

- When we later wish to find **student2**, we:
	- 1. Compute its index using the hash function (*i*=13011).
	- 2. Search down the array (using linear probing) until we find the correct object, *or* until we find an empty slot.
		- If we find an empty slot, then we know **student2** is *not* contained in the hash table. 53612

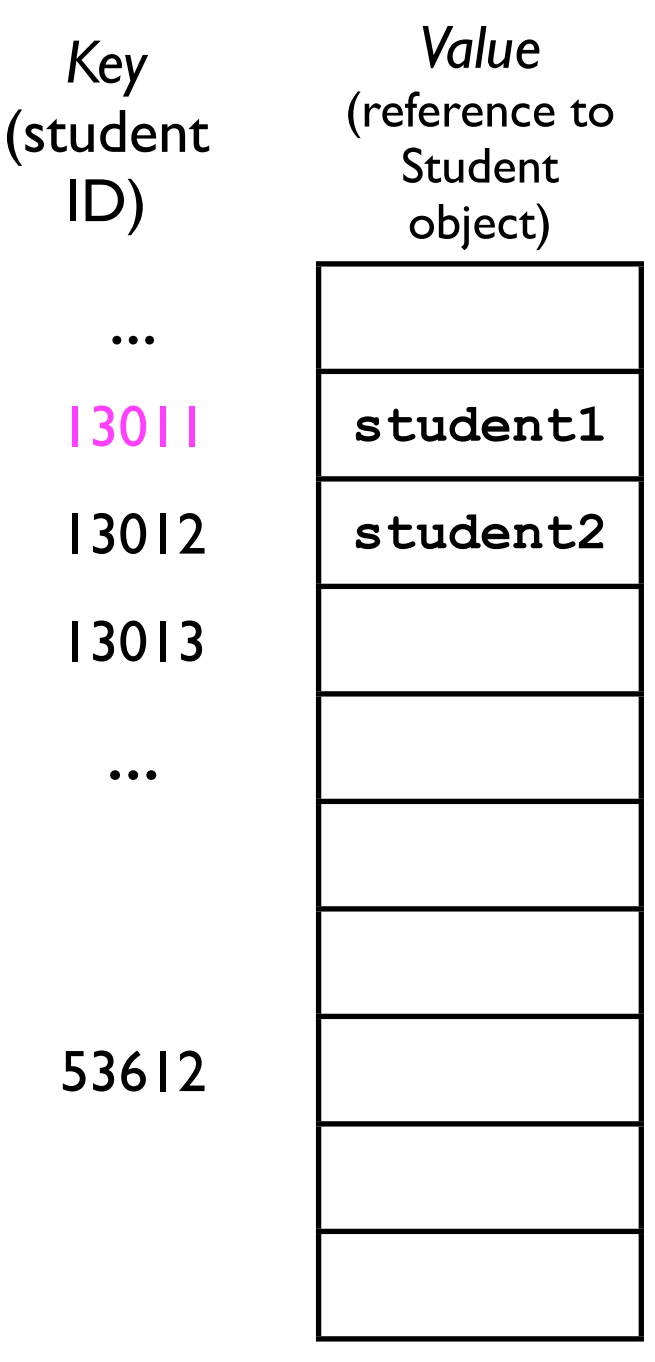

*Key*

ID)

...

- When we later wish to find **student2**, we:
	- 1. Compute its index using the hash function (*i*=13011).
	- 2. Search down the array (using linear probing) until we find the correct object, *or* until we find an empty slot.
		- If we find an empty slot, then we know **student2** is *not* contained in the hash table. 536

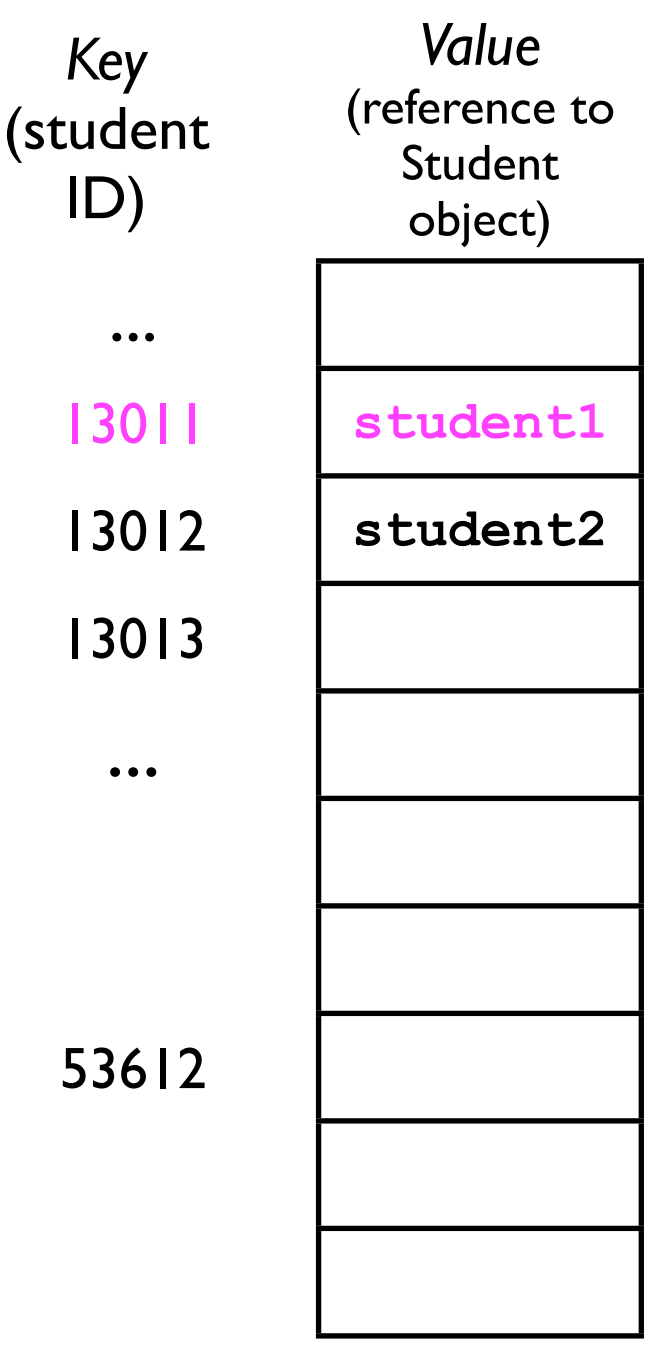

*Key*

ID)

130

130

130

- When we later wish to find **student2**, we:
	- 1. Compute its index using the hash function (*i*=13011).
	- 2. Search down the array (using linear probing) until we find the correct object, *or* until we find an empty slot.
		- If we find an empty slot, then we know **student2** is *not* contained in the hash table. 53612

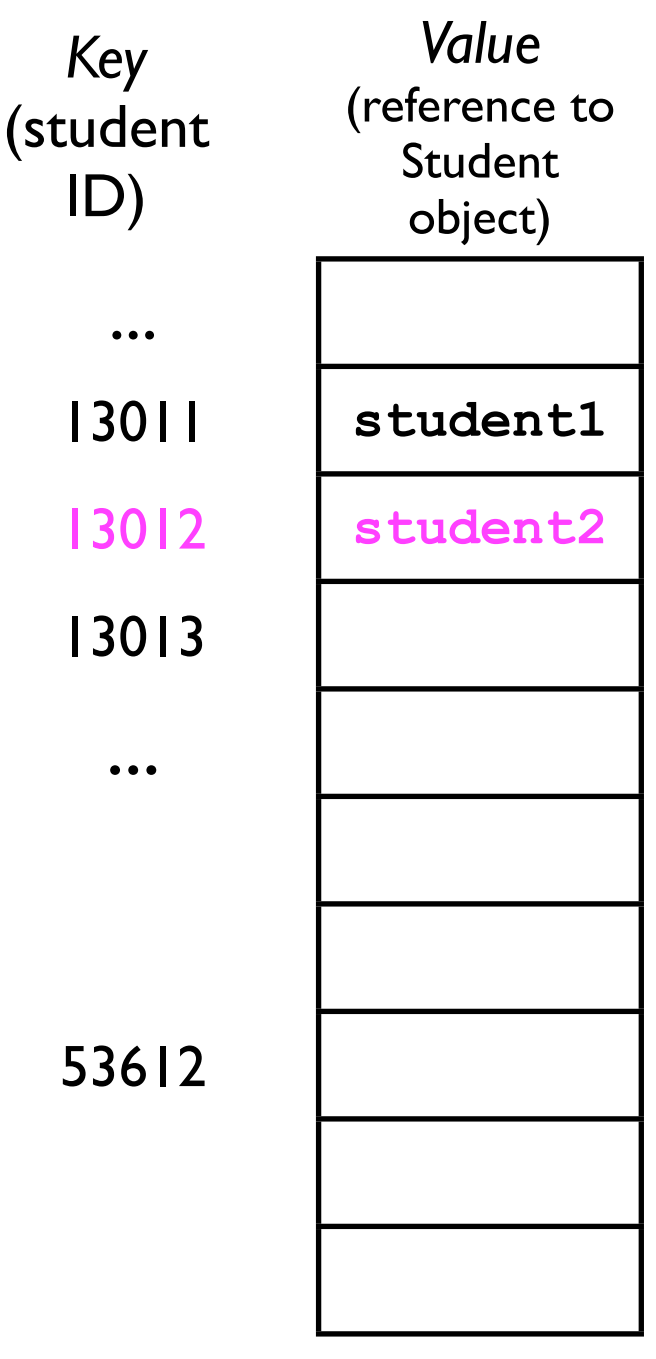

*Key*

ID)

...

- When we later wish to find **student2**, we:
	- 1. Compute its index using the hash function (*i*=13011).
	- 2. Search down the array (using linear probing) until we find the correct object, *or* until we find an empty slot.
		- If we find an empty slot, then we know **student2** is *not* contained in the hash table. 5

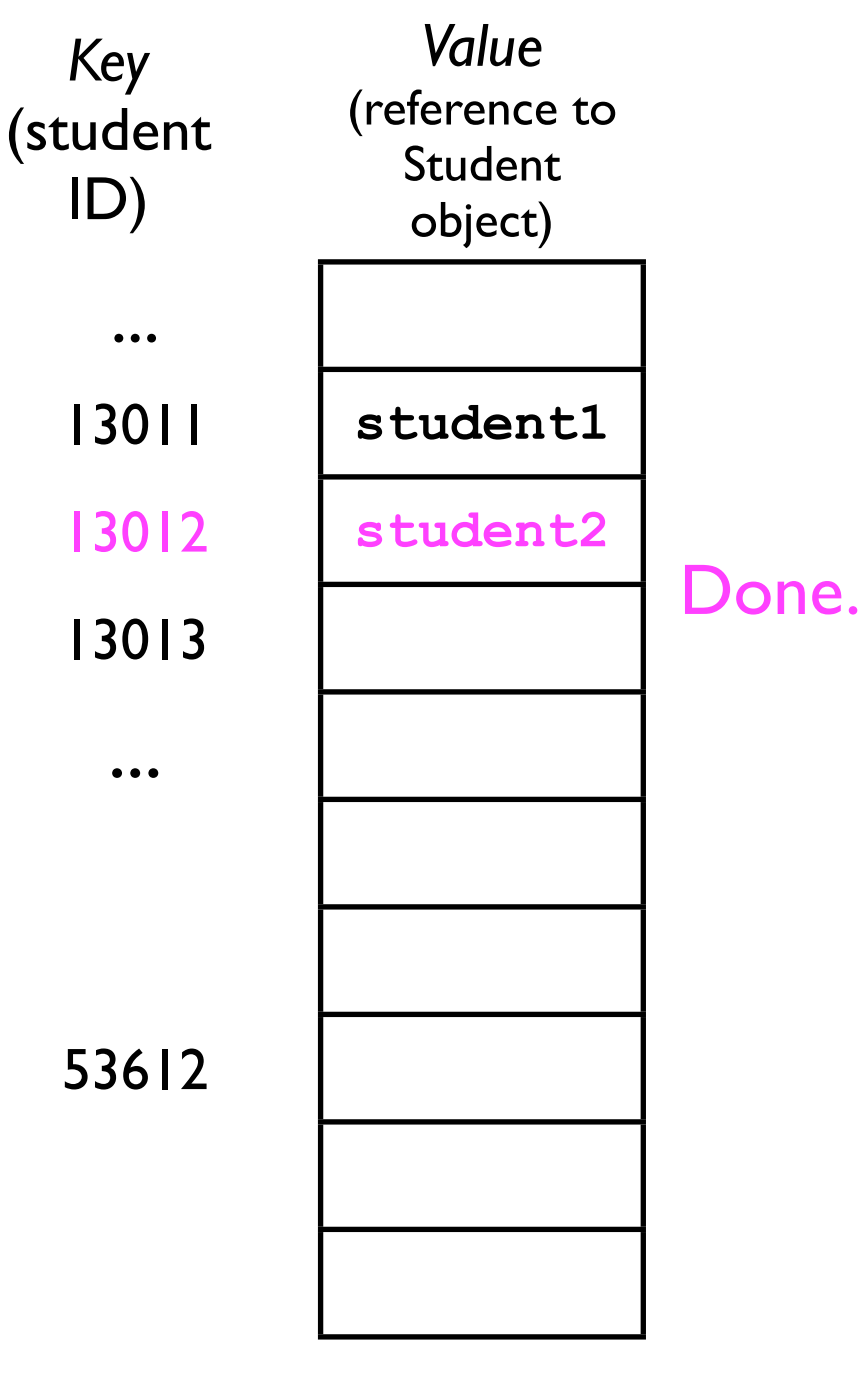

- Suppose we search for **student9**, whose hash code happens to also be 13011: (student
	- 1. Compute its index using the hash function (*i*=13011).
	- 2. Search down the array (using linear probing) until we find the correct object, *or* until we find an empty slot.
		- If we find an empty slot, then we know **student2** is *not* contained in the hash table. 53612

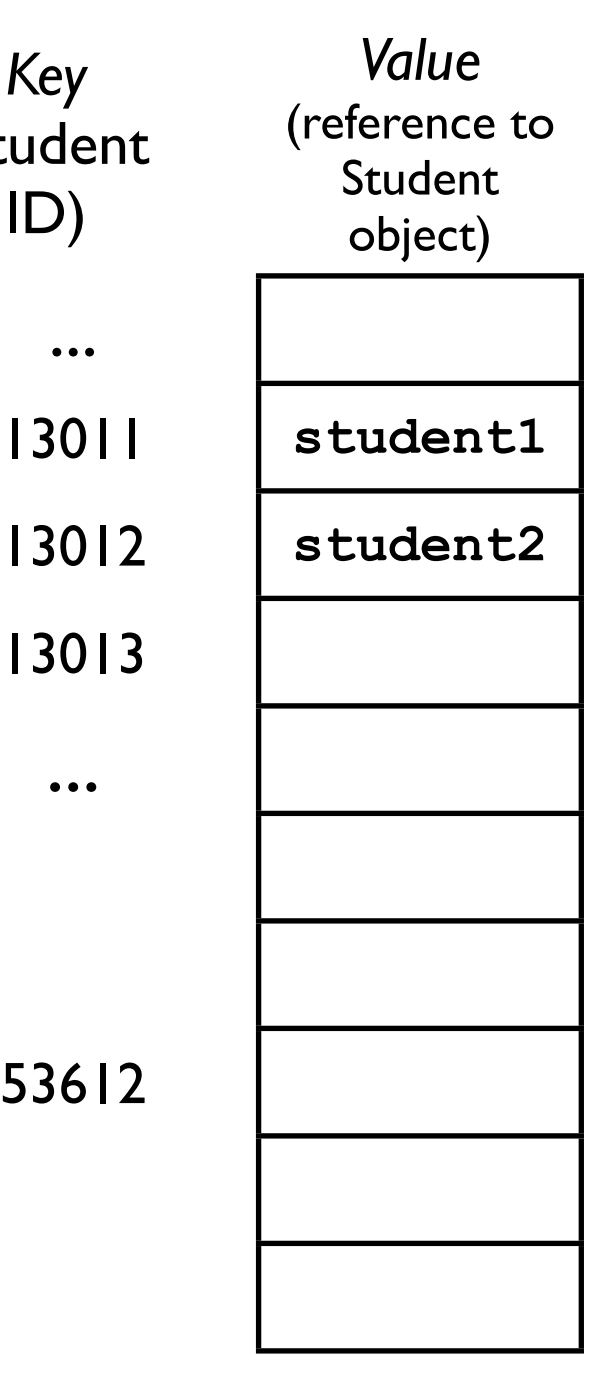

*Key*

ID)

...

- Suppose we search for **student9**, whose hash code happens to also be 13011: (student
	- 1. Compute its index using the hash function (*i*=13011).
	- 2. Search down the array (using linear probing) until we find the correct object, *or* until we find an empty slot.
		- If we find an empty slot, then we know **student2** is *not* contained in the hash table. 53612

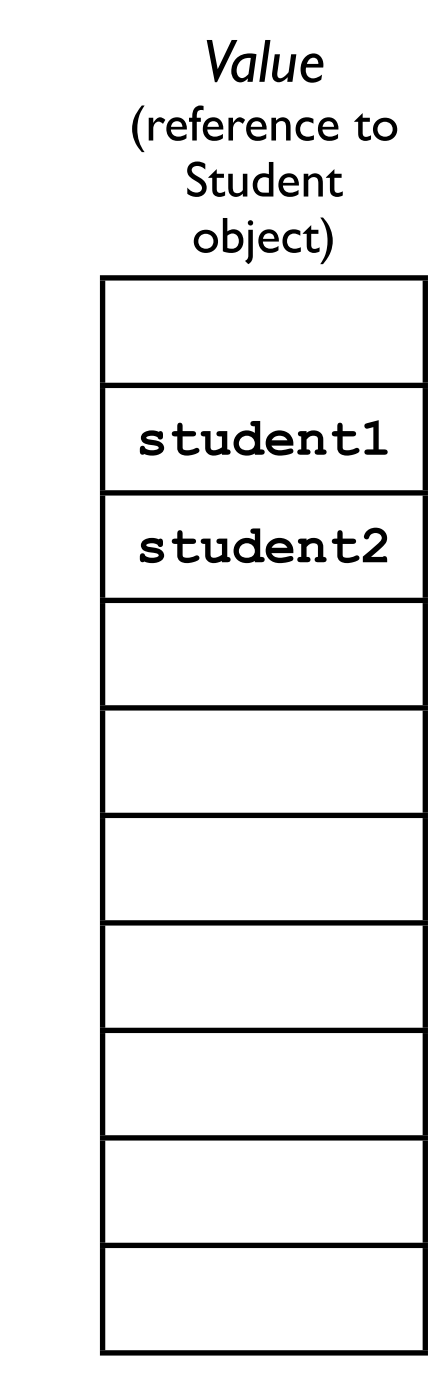

*Key*

ID)

...

13011

13012

13013

- Suppose we search for **student9**, whose hash code happens to also be 13011: (student
	- 1. Compute its index using the hash function (*i*=13011).
	- 2. Search down the array (using linear probing) until we find the correct object, *or* until we find an empty slot.
		- If we find an empty slot, then we know **student2** is *not* contained in the hash table. 53612

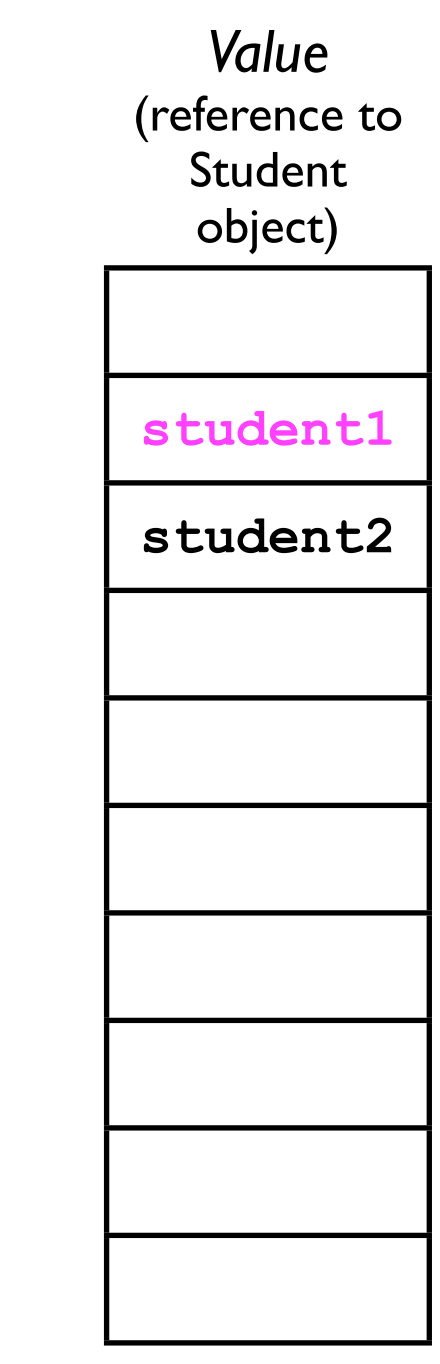

*Key*

ID)

...

13011

13012

13013

- Suppose we search for **student9**, whose hash code happens to also be 13011: (student
	- 1. Compute its index using the hash function (*i*=13011).
	- 2. Search down the array (using linear probing) until we find the correct object, *or* until we find an empty slot.
		- If we find an empty slot, then we know **student2** is *not* contained in the hash table. 53612

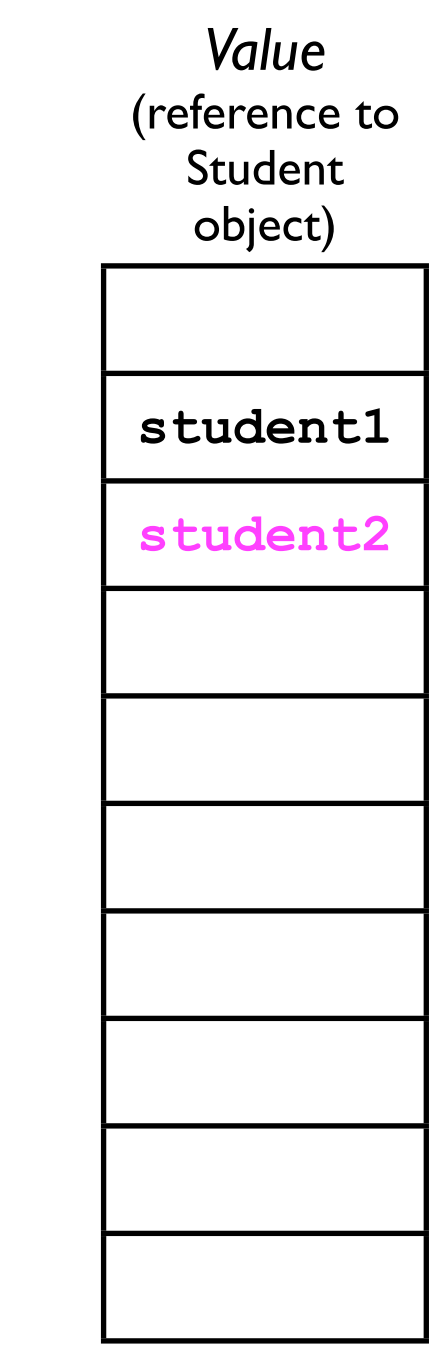

*Key*

ID)

...

13011

13012

13013

- Suppose we search for **student9**, whose hash code happens to also be 13011: (student
	- 1. Compute its index using the hash function (*i*=13011).
	- 2. Search down the array (using linear probing) until we find the correct object, *or* until we find an empty slot.
		- If we find an empty slot, then we know **student2** is *not* contained in the hash table. 53612

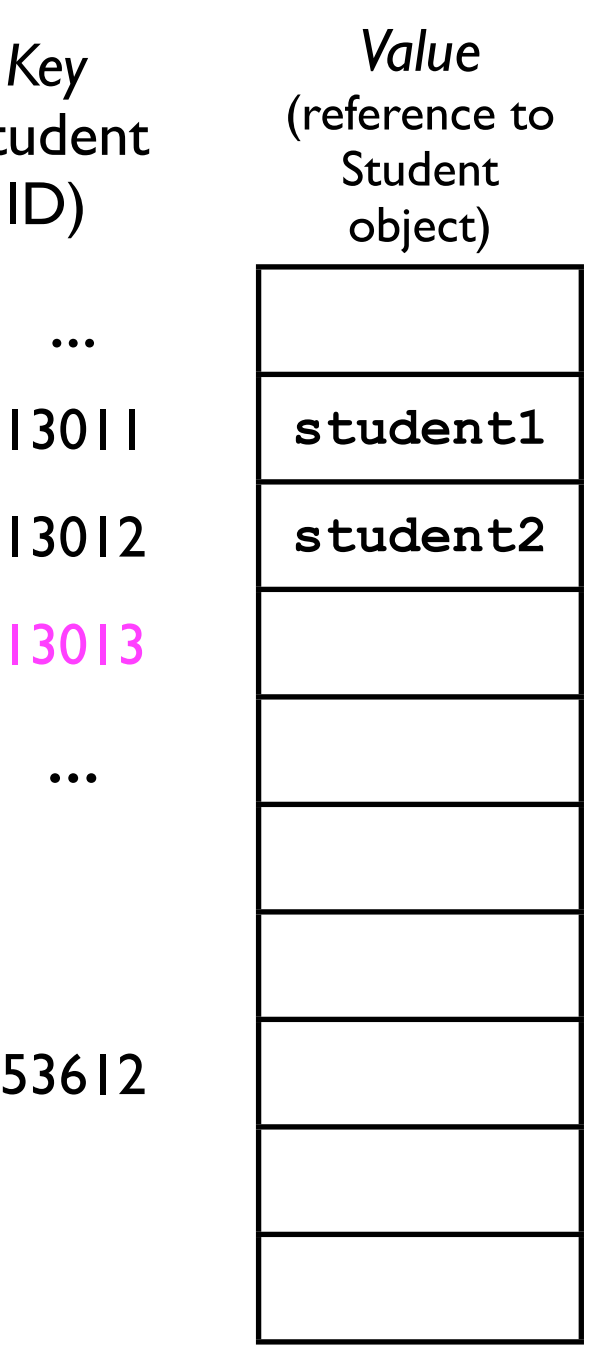

*Key*

ID)

...

13011

13013

- Suppose we search for **student9**, whose hash code happens to also be 13011: (student
	- 1. Compute its index using the hash function (*i*=13011).
	- 2. Search down the array (using linear probing) until we find the correct object, *or* until we find an empty slot.
		- If we find an empty slot, then we know **student2** is *not* contained in the hash table. 53612

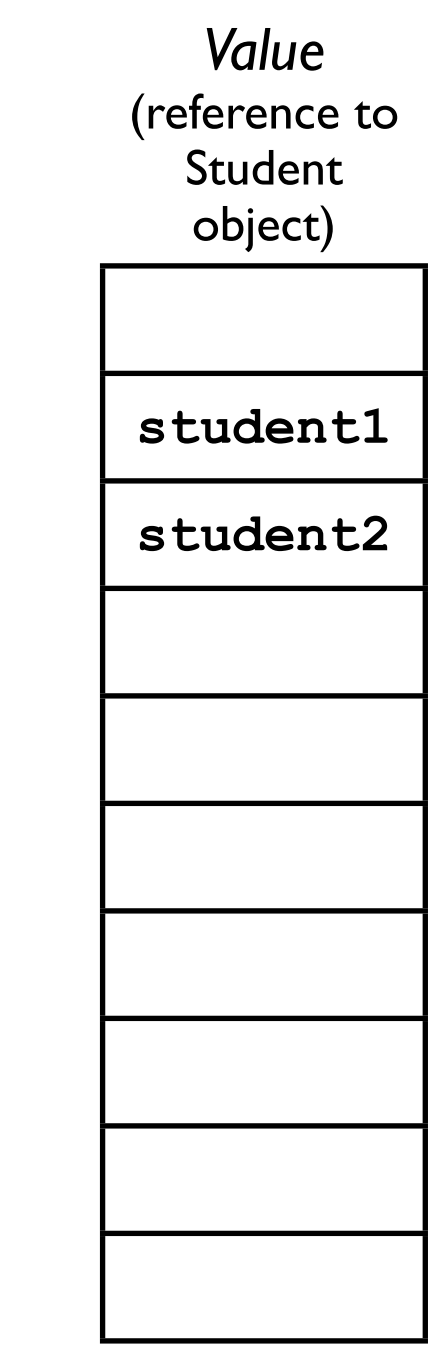

*Key*

ID)

...

13011

13012

13013

- Open addressing requires less memory than chaining because there are no linked lists.
- However, they suffer from a few complications:
	- 1. Removing an element.
	- 2. Clustering.

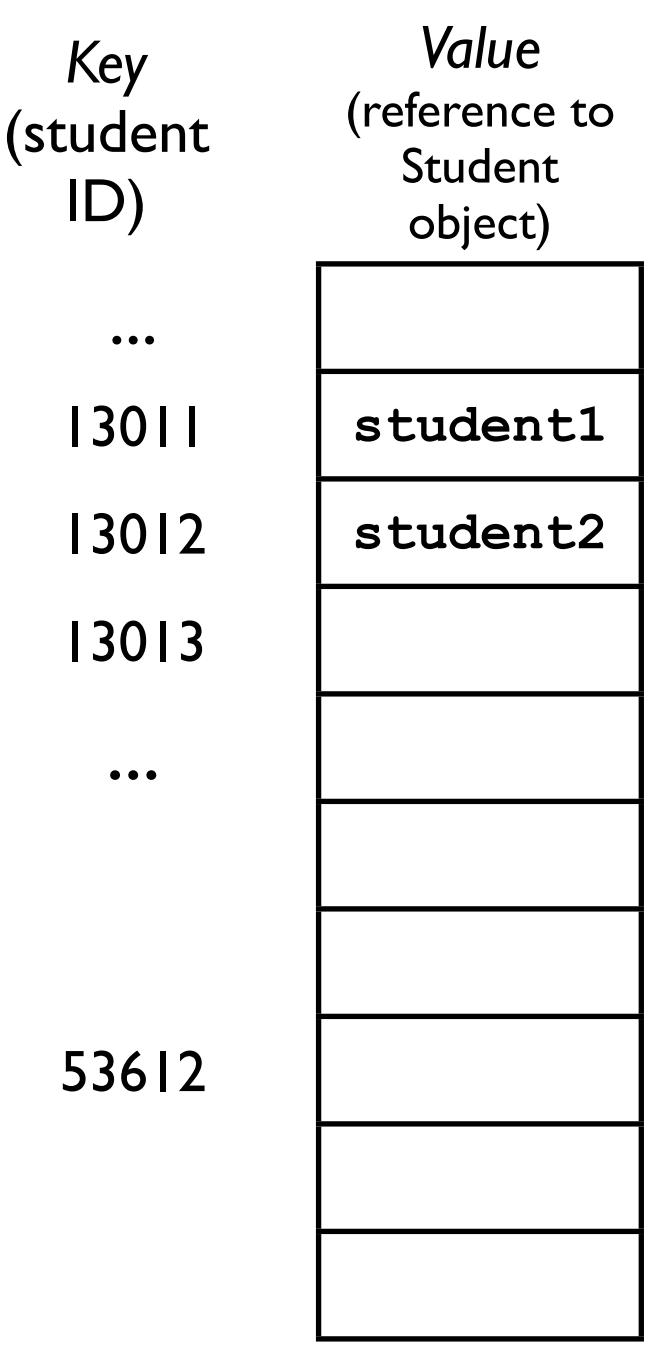

ID)

 $\bullet$ 

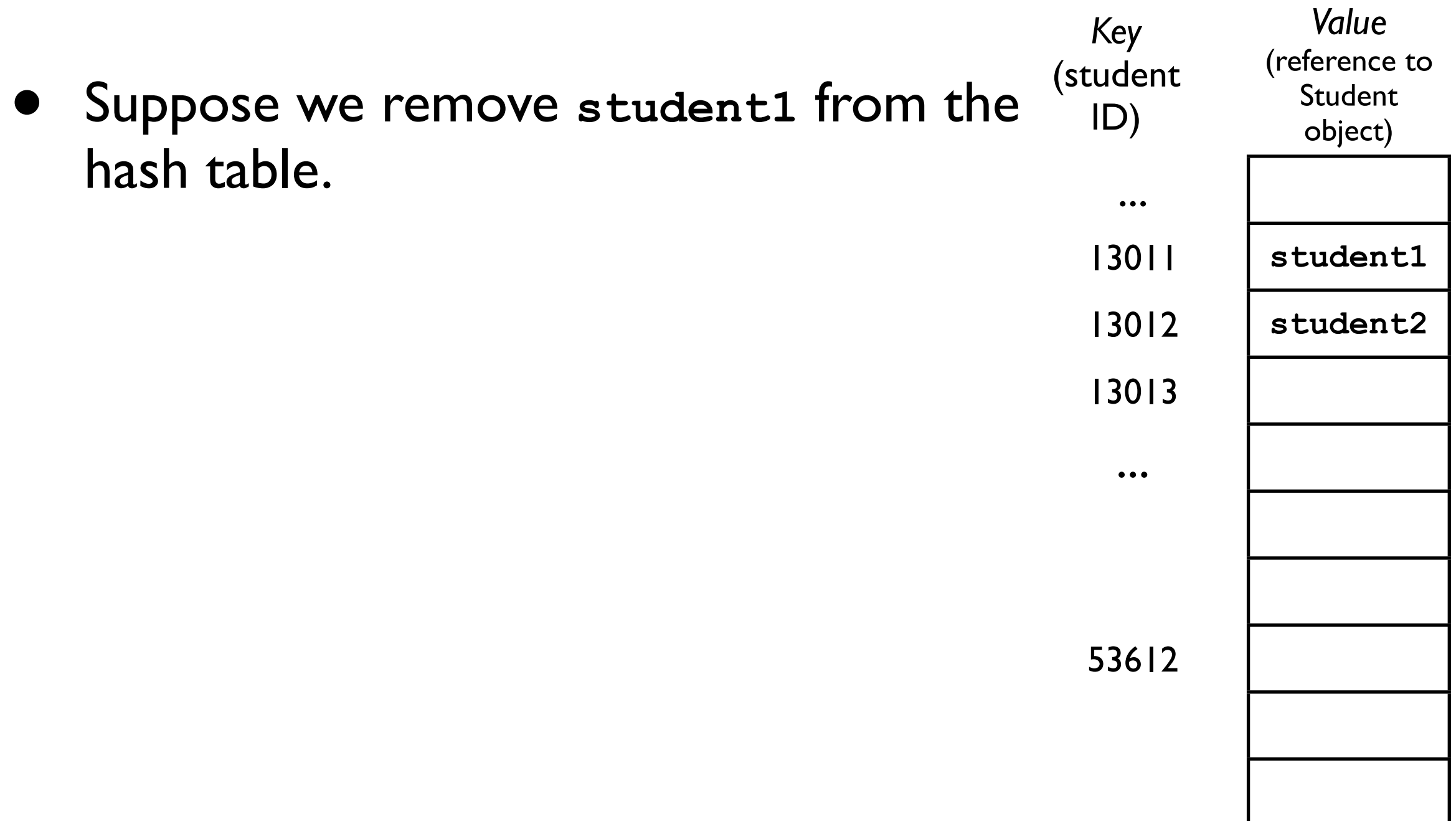

- Suppose we remove **student1** from the hash table.
- If we later search for **student2**, we will still hash to 13011, but find that it is *empty*.
	- Does that mean **student2** is not contained in the hash table?
	- No -- but we have to *record* that somehow.

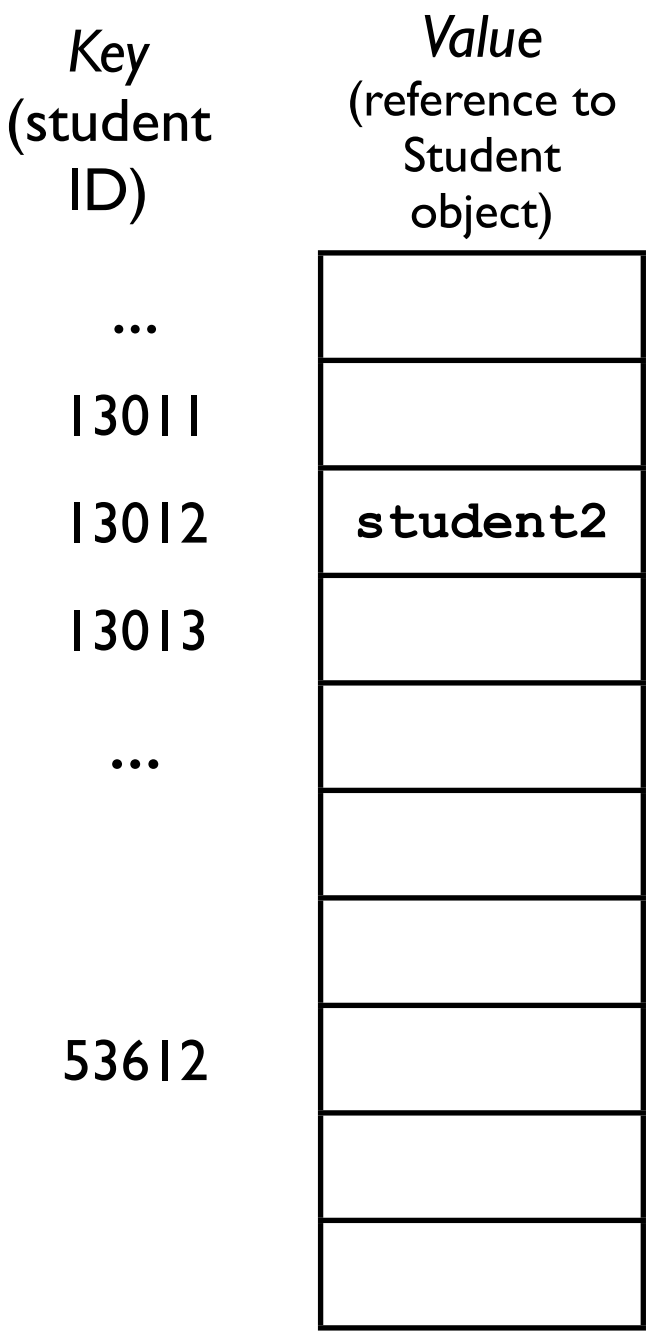

*Key*

ID)

...

13011

- One method of recording that an element was deleted is a *bridge*, a special element that indicates "empty, but keep looking."
- If we later add another element, say **student5** that hashes to 13011, then we can *replace* the bridge with a real **Student** object.

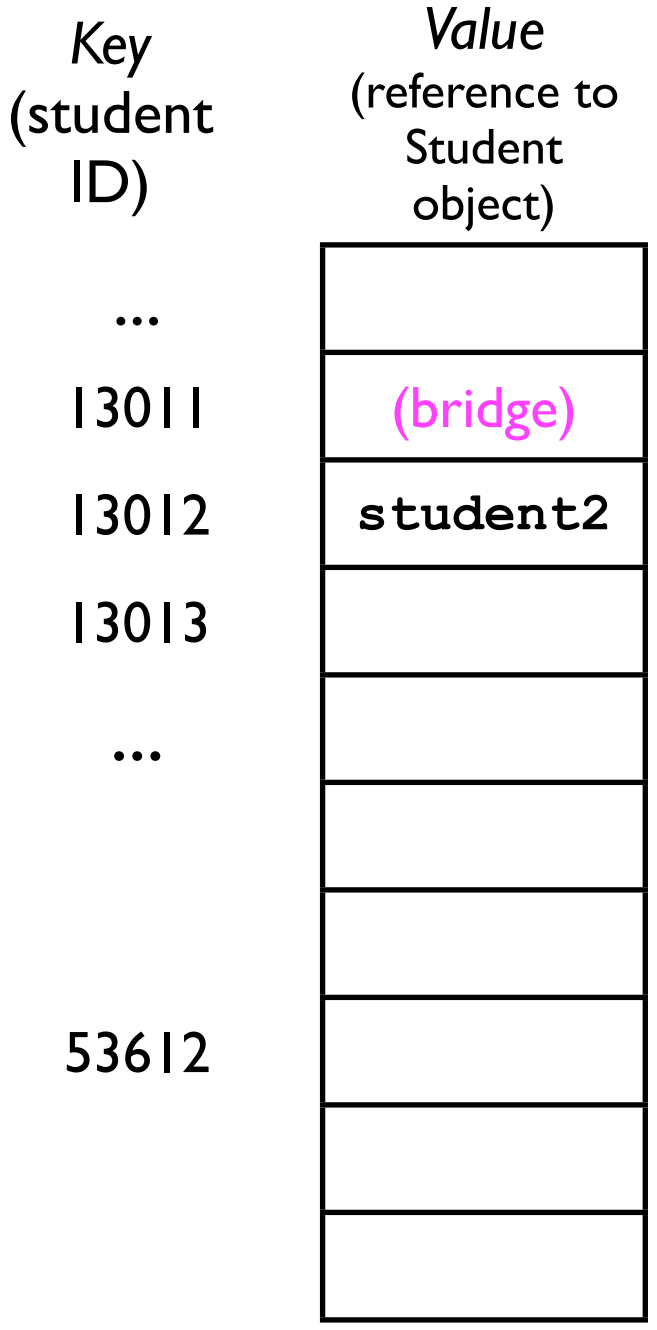

- One method of recording that an element was deleted is a *bridge*, a special element that indicates "empty, but keep looking."
- If we later add another element, say **student5** that hashes to 13011, then we can *replace* the bridge with a real **Student** object.

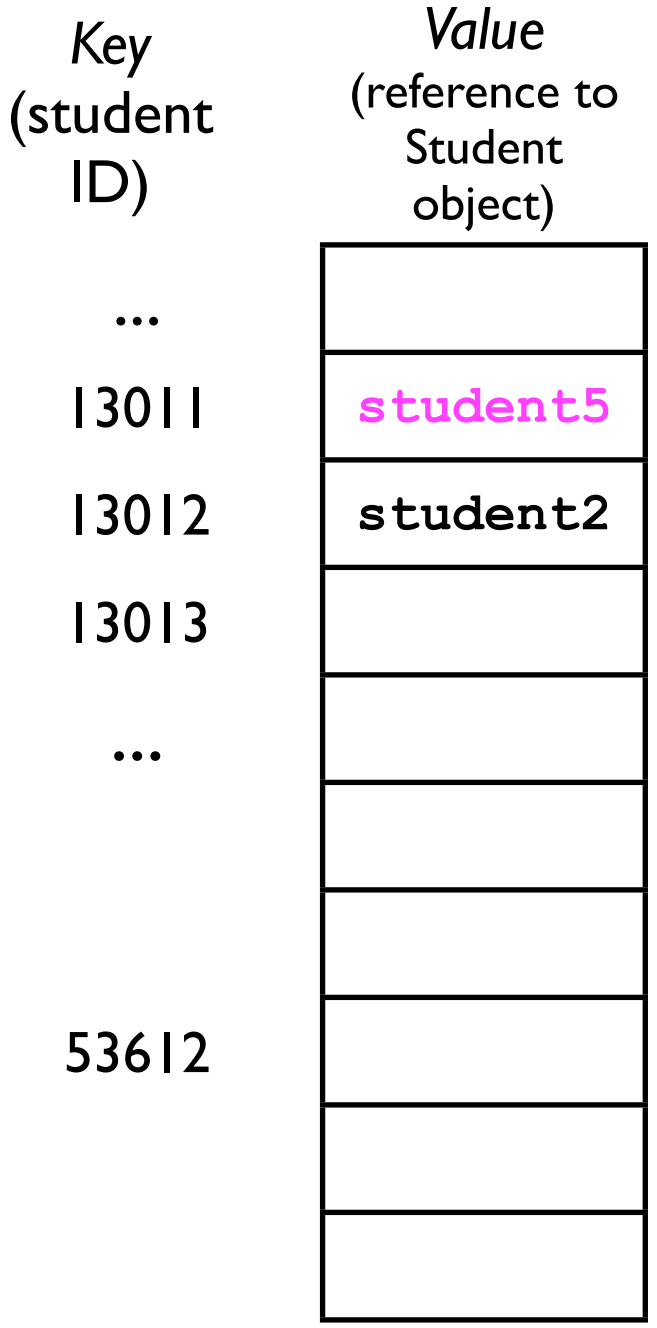

### Clustering

- The other downside of open addressing is **clustering**.
- If too many keys hash to the same index -- *or to nearby indices* -- then the linear probing may become expensive.
- Consider the hash table to the right:
	- 13011-13016 are already occupied.
	- If we want to add another student **student7** who also hashes to 13011, then we have to step through 7 elements.
	- The longer the cluster, the higher the time cost for add/find/remove.

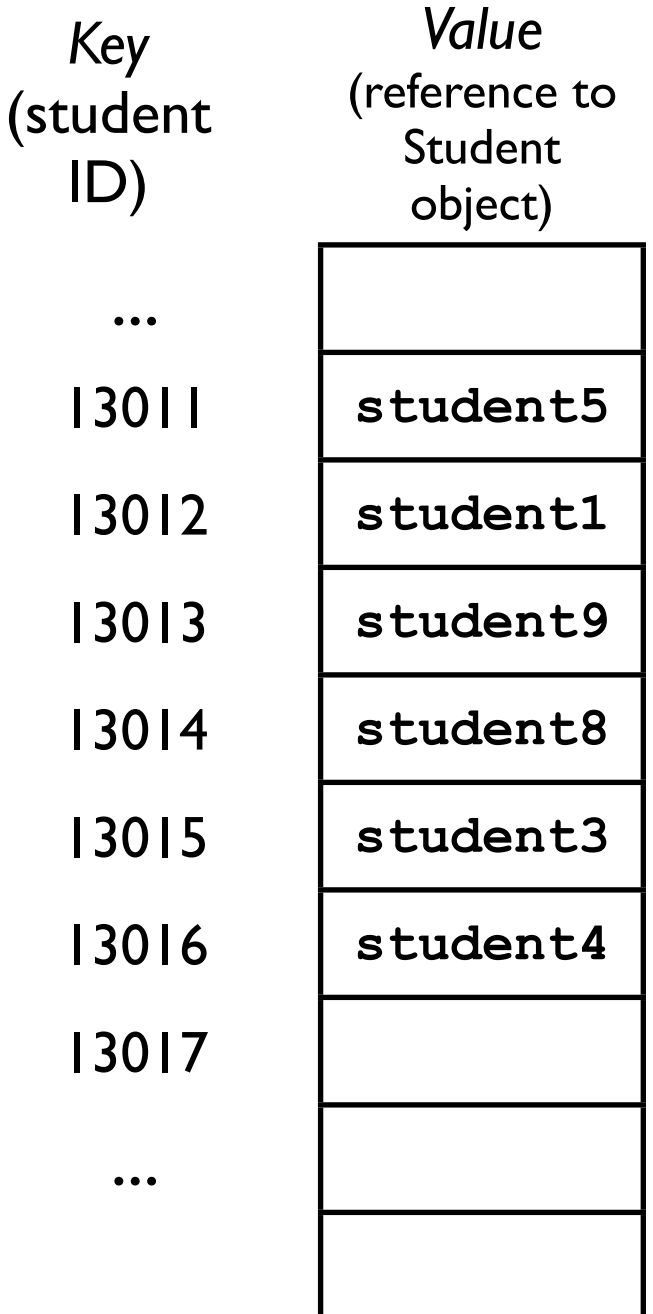

### Clustering

- The other downside of open addressing is **clustering**.
- If too many keys hash to the same index -- *or to nearby indices* -- then the linear probing may become expensive.
- Consider the hash table to the right:
	- 13011-13016 are already occupied.
	- If we want to add another student **student7** who also hashes to 13011, then we have to step through 7 elements.
	- The longer the cluster, the higher the time cost for add/find/remove.

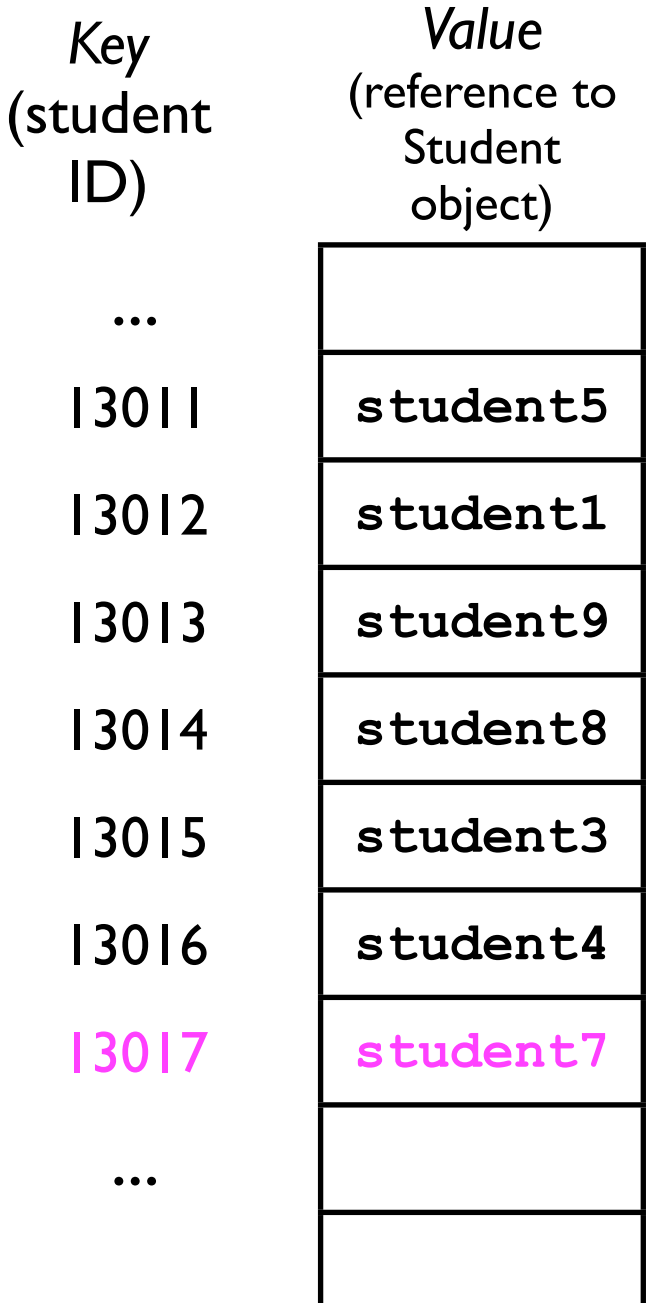

- Like chaining, *open addressing* guarantees O(1) time cost for the add/find/remove operations *so long as*   $M > N$ .
- Due to the bridging complication, open addressing is most useful when elements will *never be deleted*.
- The memory saved by not using linked lists can be used to allocate more slots ==> higher *M*.
	- The larger M is, the fewer collisions will occur, and the better the average-case performance will be.

### HashTable ADT

- As with all the other containers we've examined in this course (linked lists, array lists, trees, heaps), hash tables offer **add**, **find**, and **remove** methods.
- In contrast to the other ADTs, these methods all take *O*(1) time in the average case.
- This *excellent time cost* comes at the expense of *increased memory usage* (since *M* must be much bigger than *N* to minimize collisions).